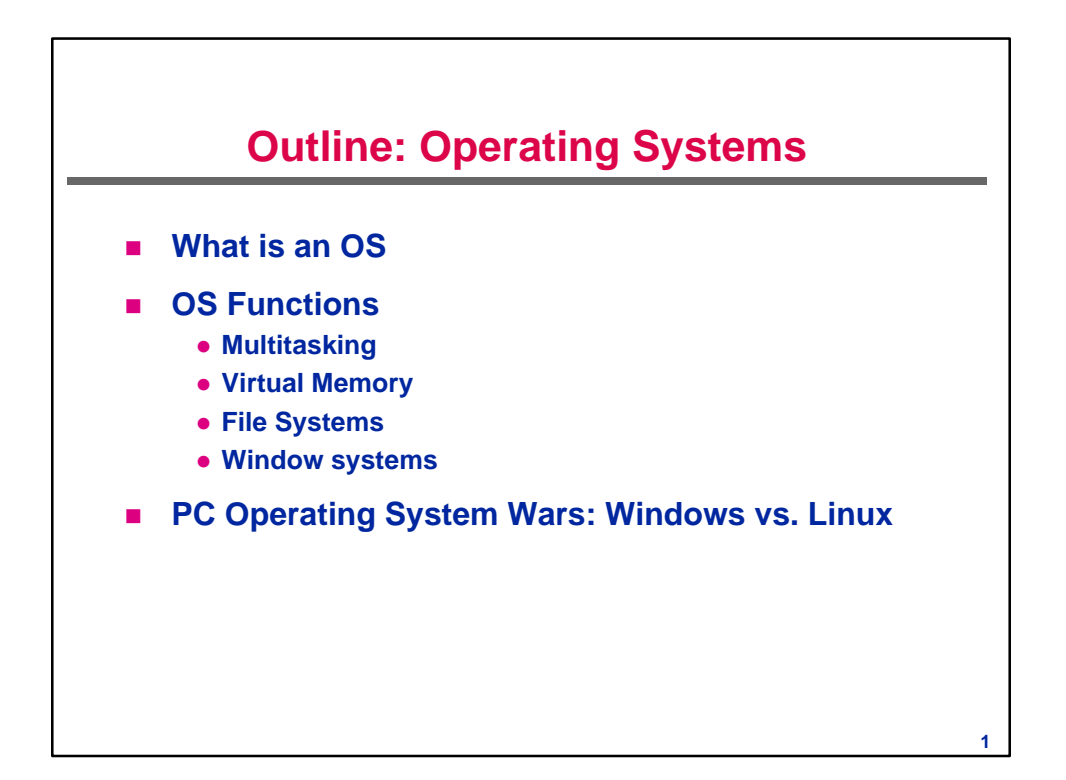

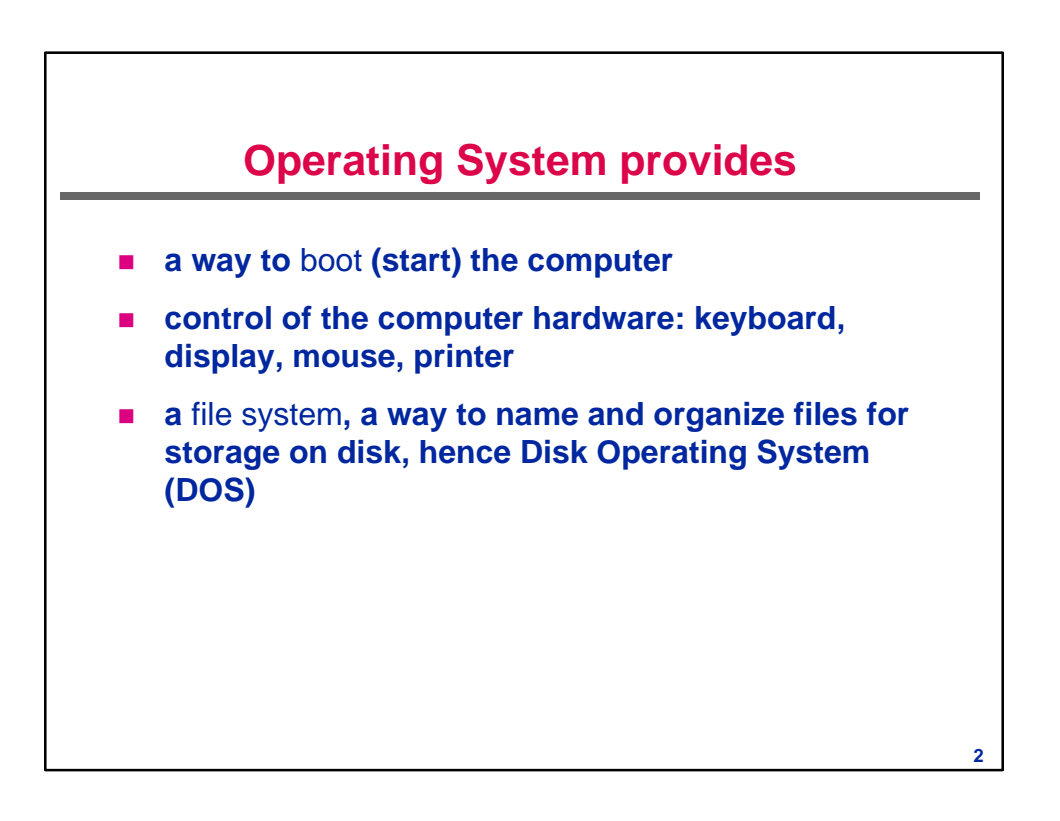

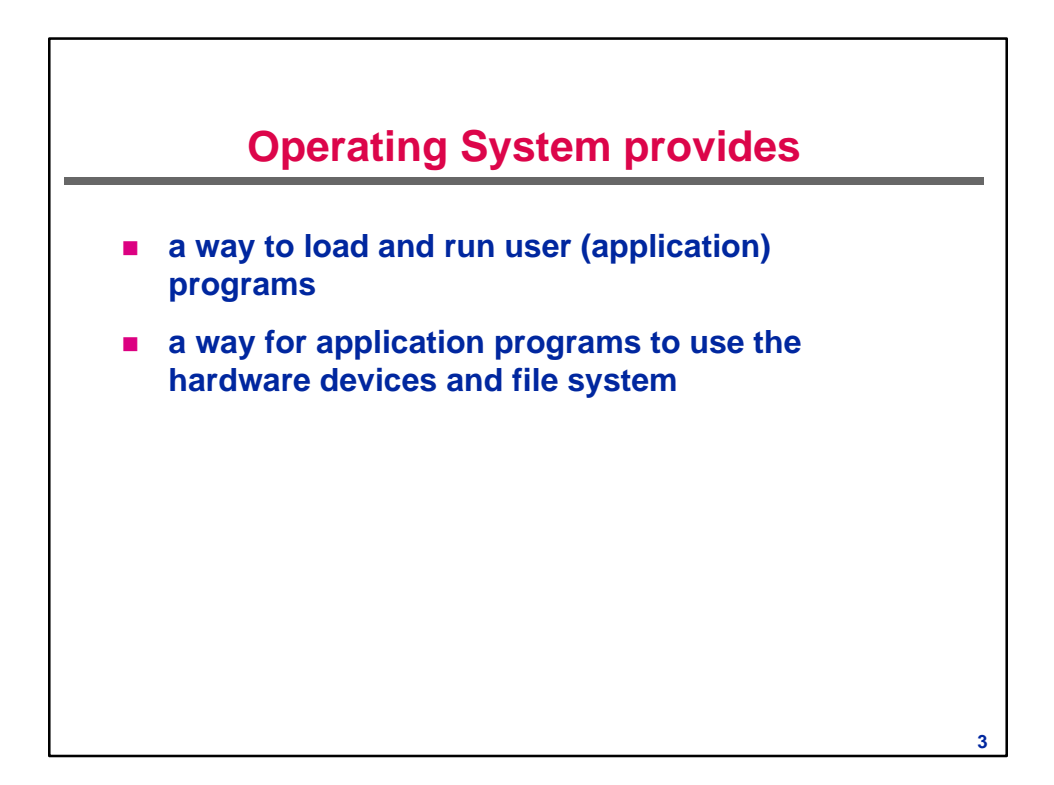

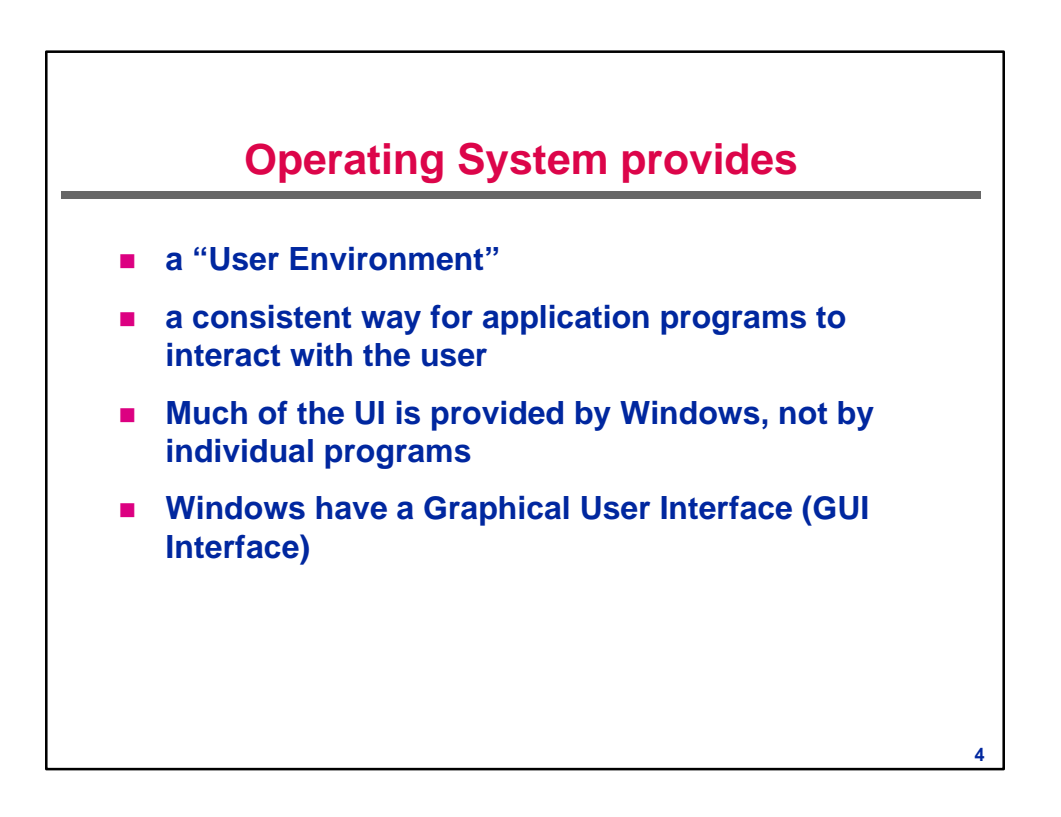

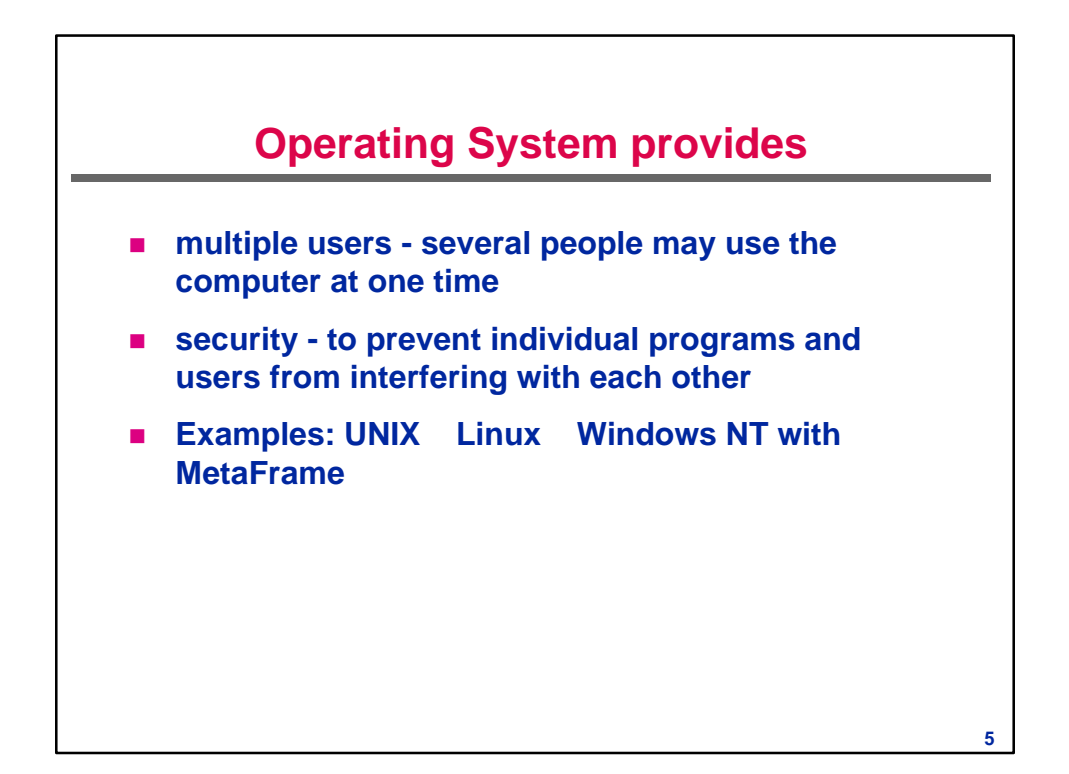

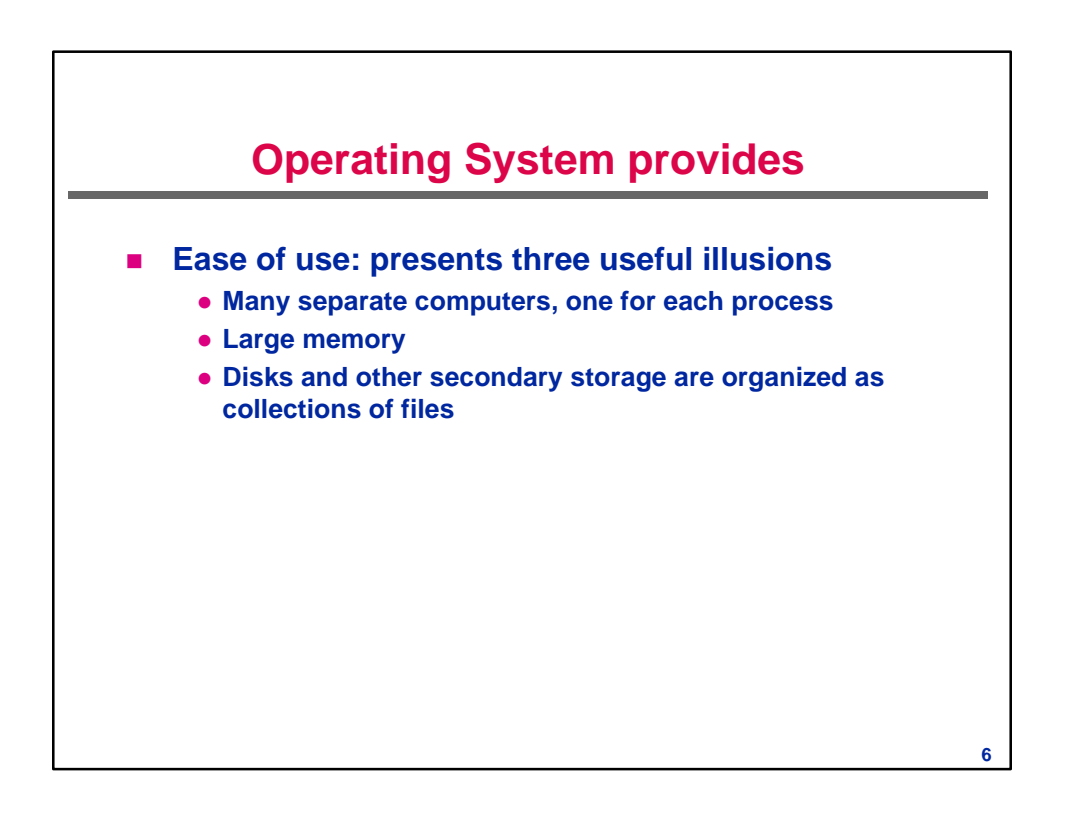

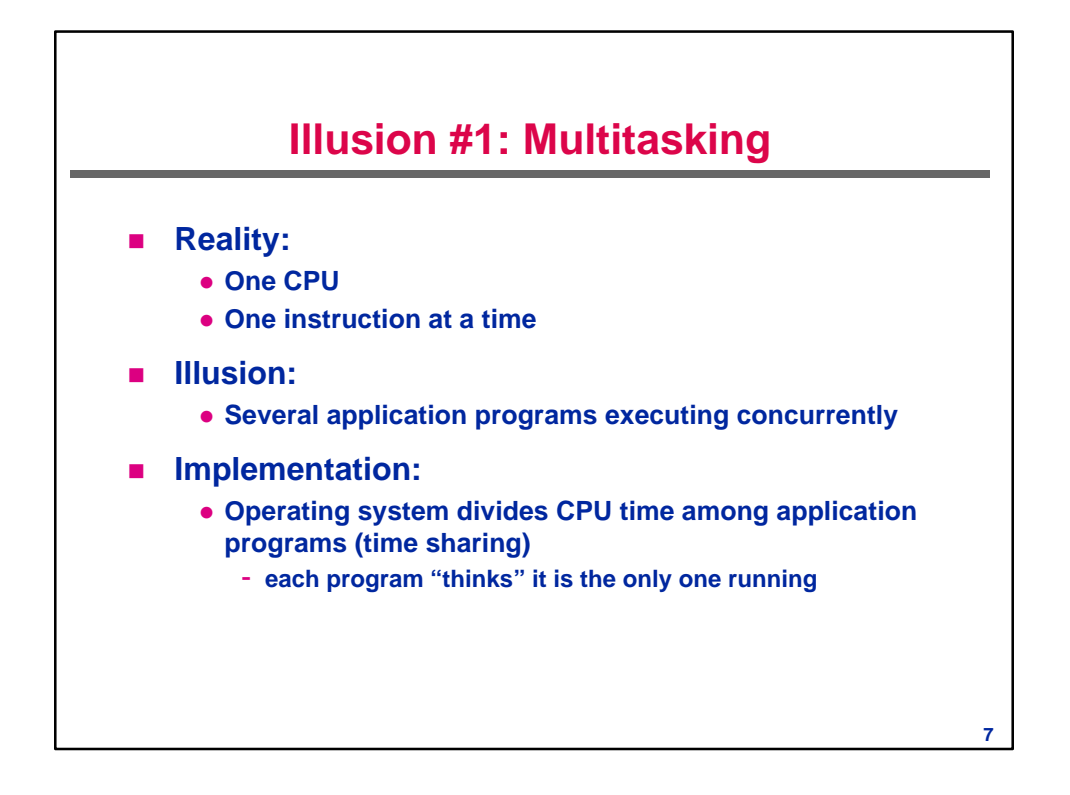

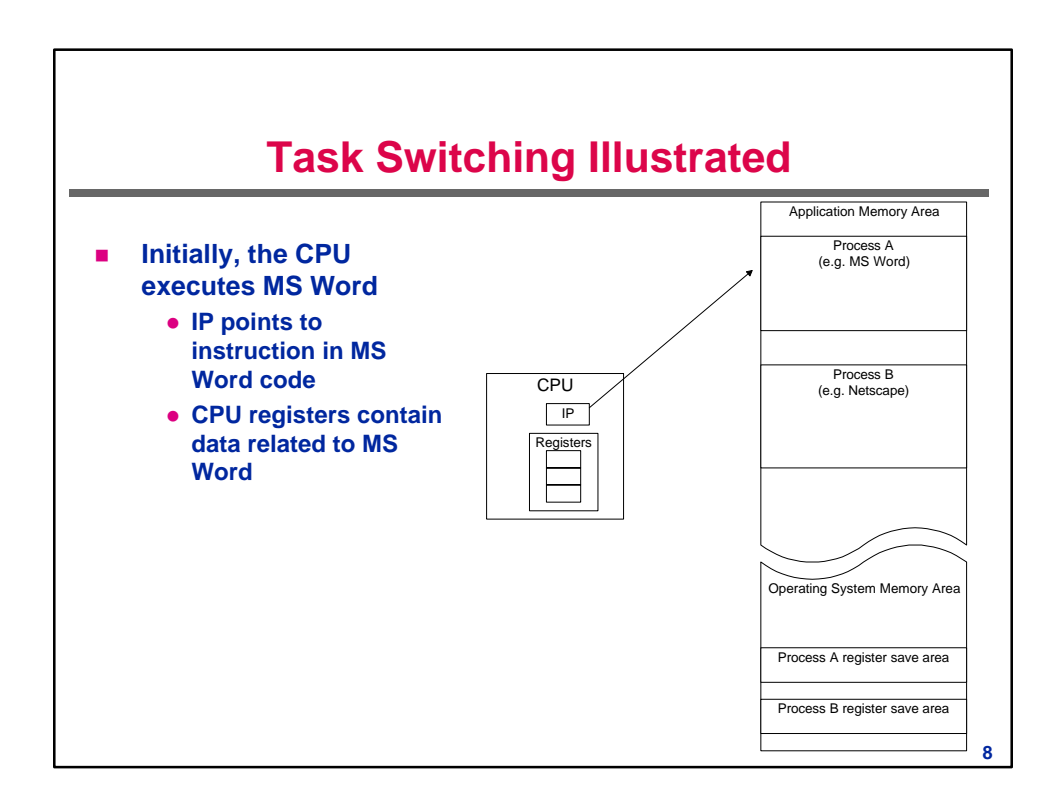

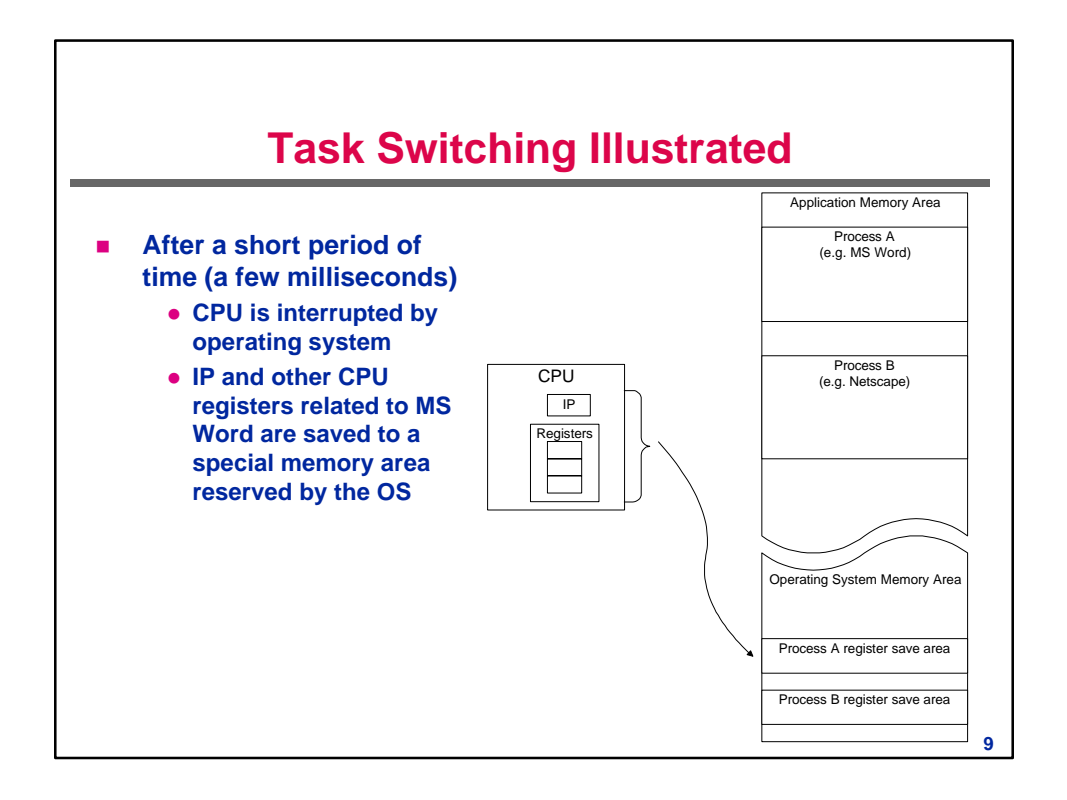

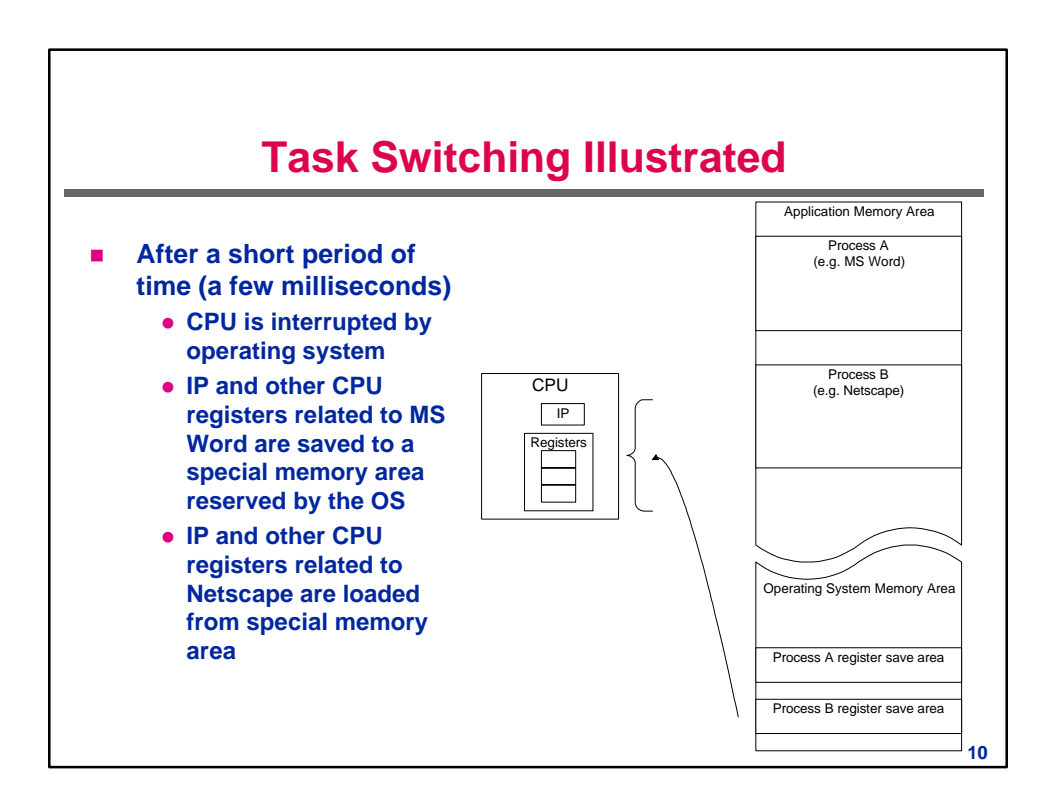

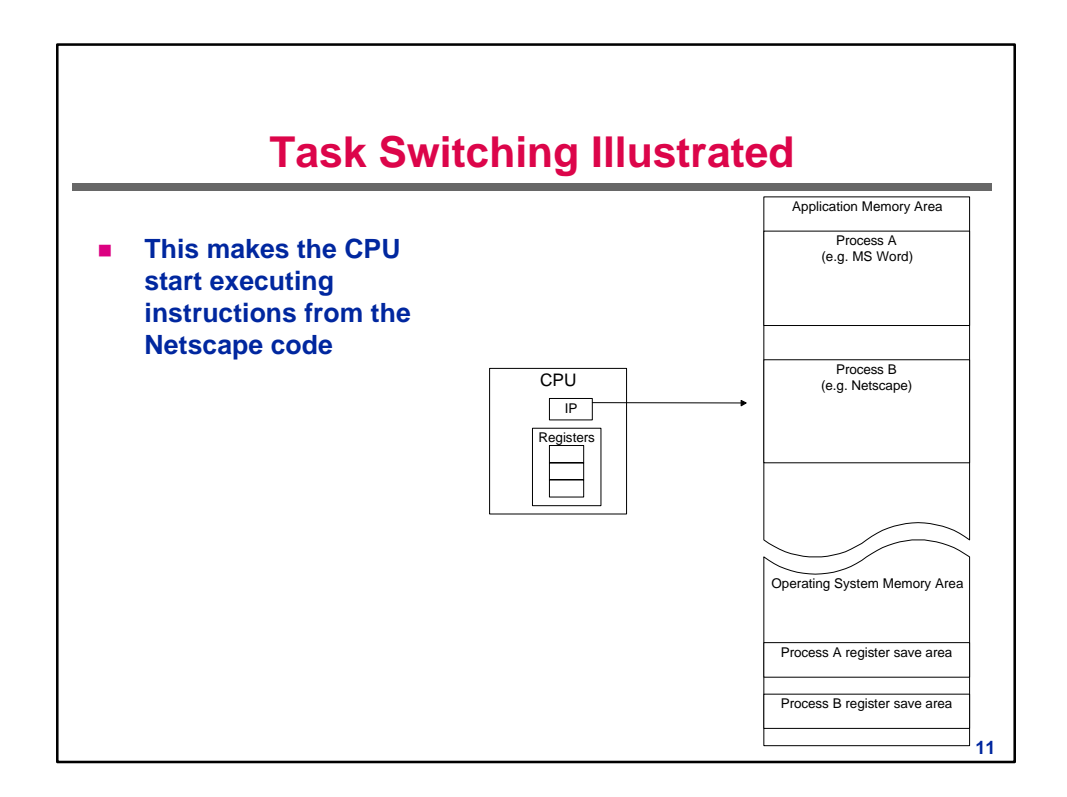

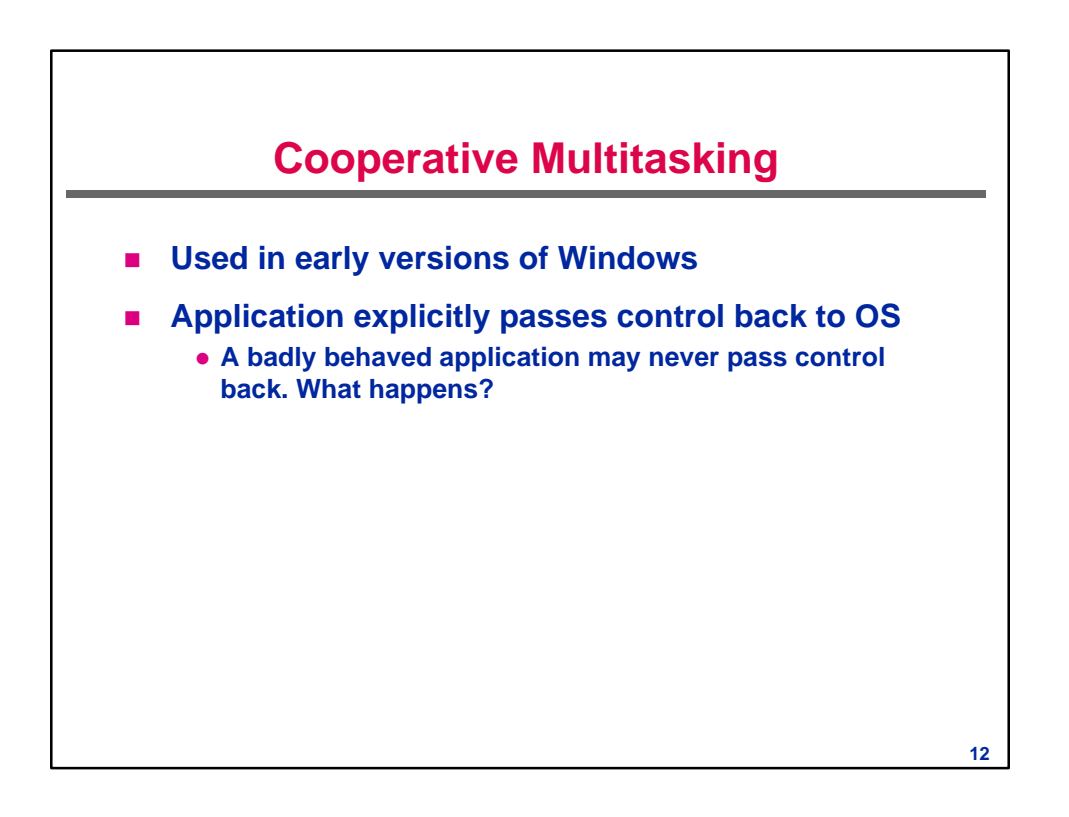

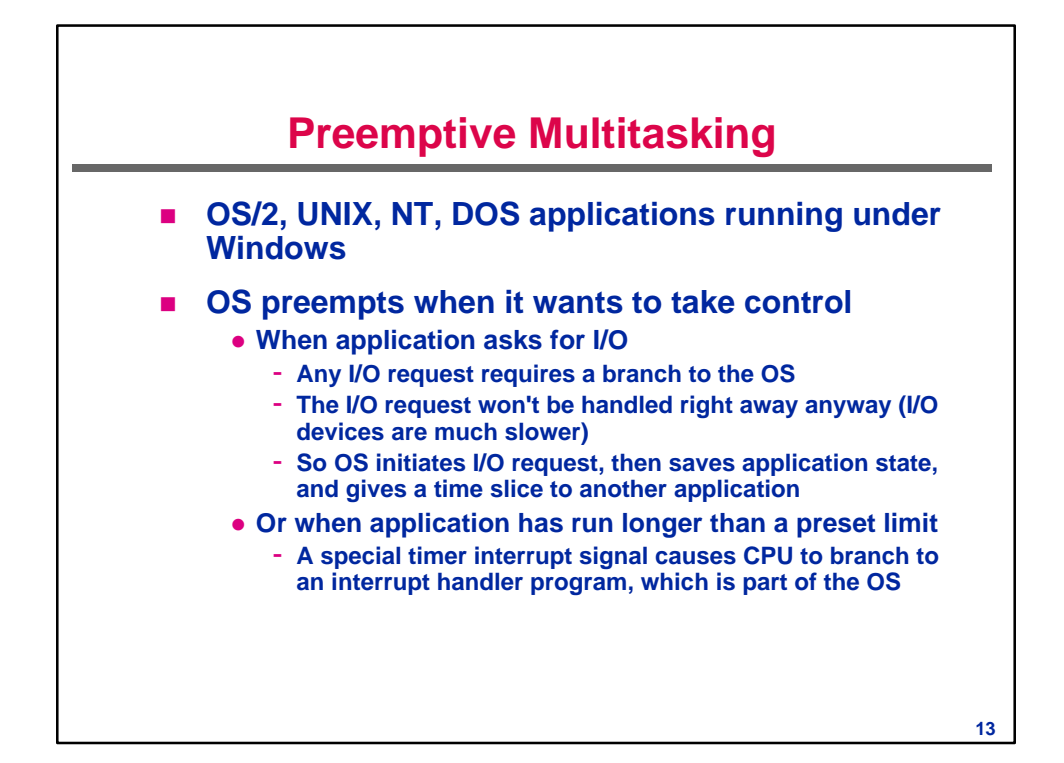

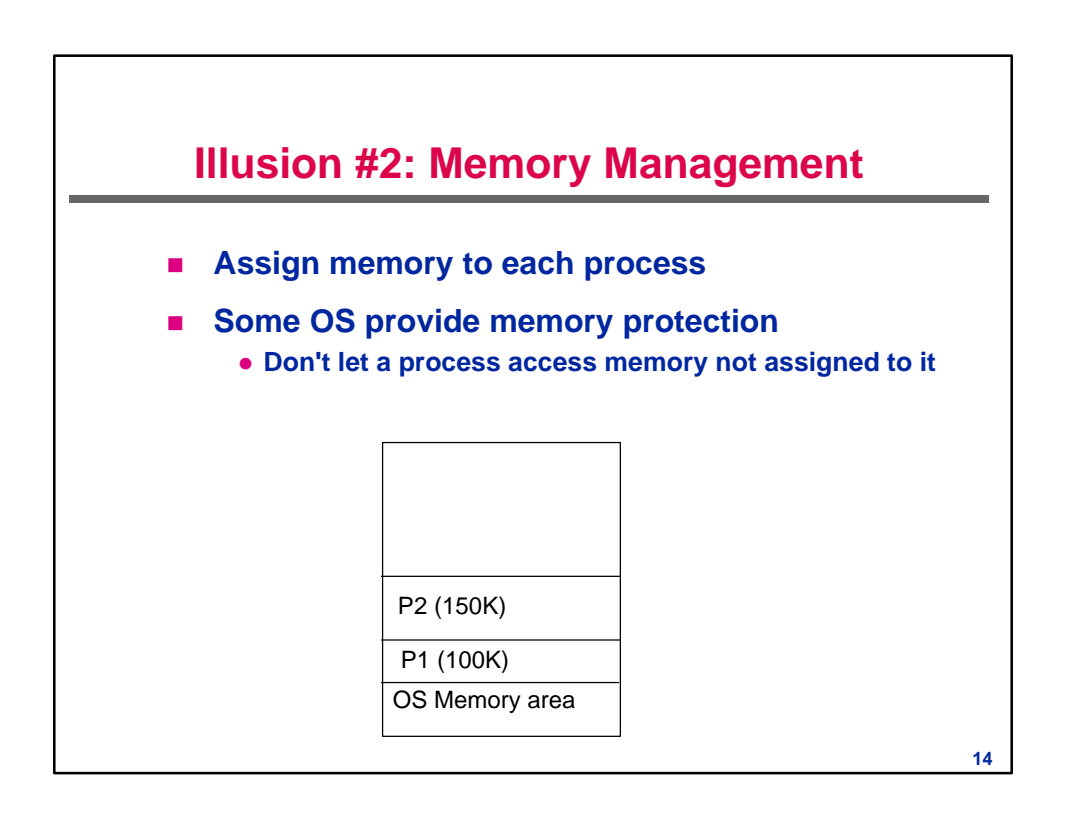

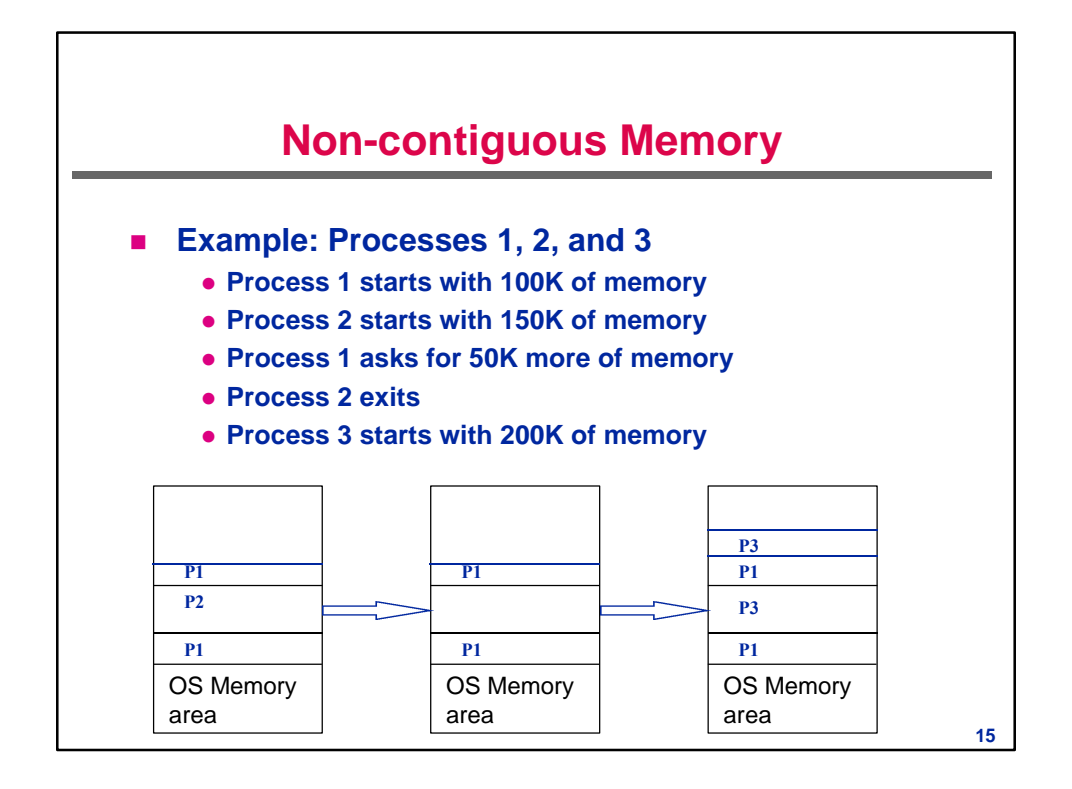

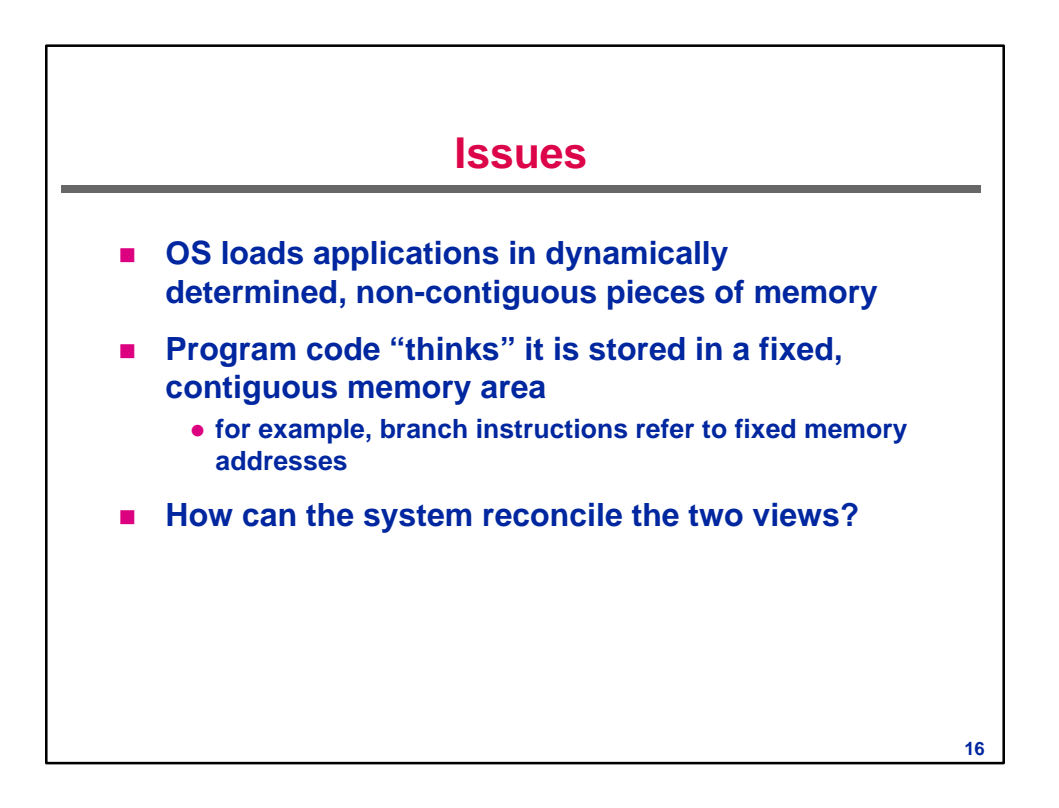

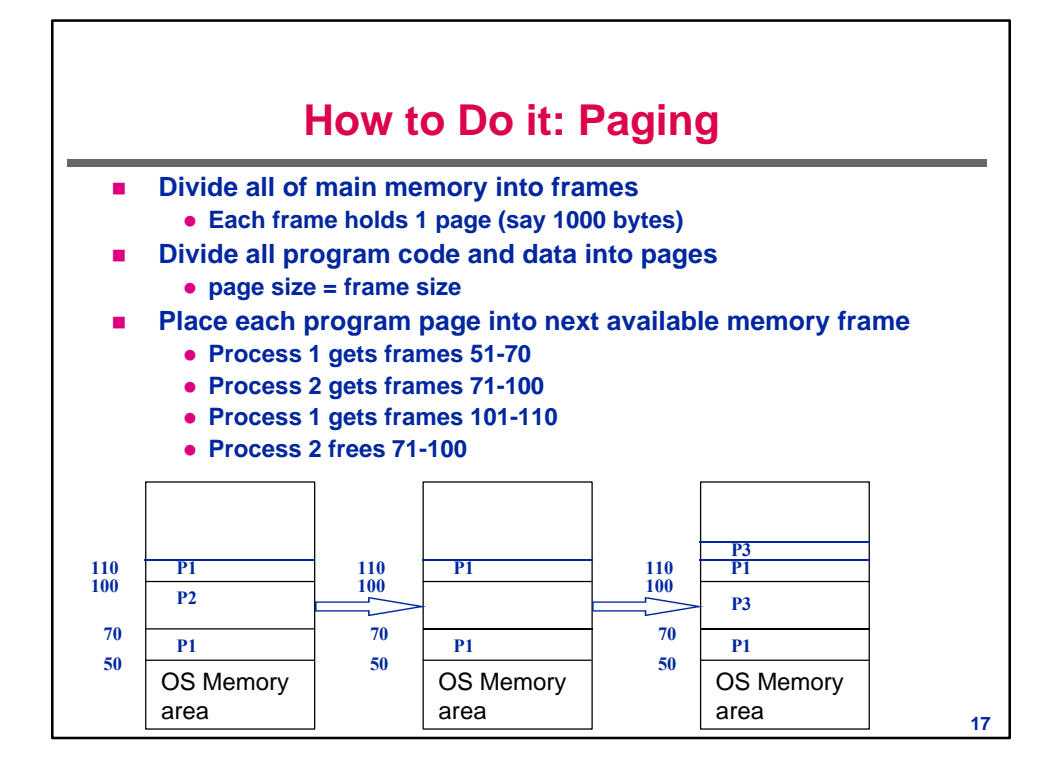

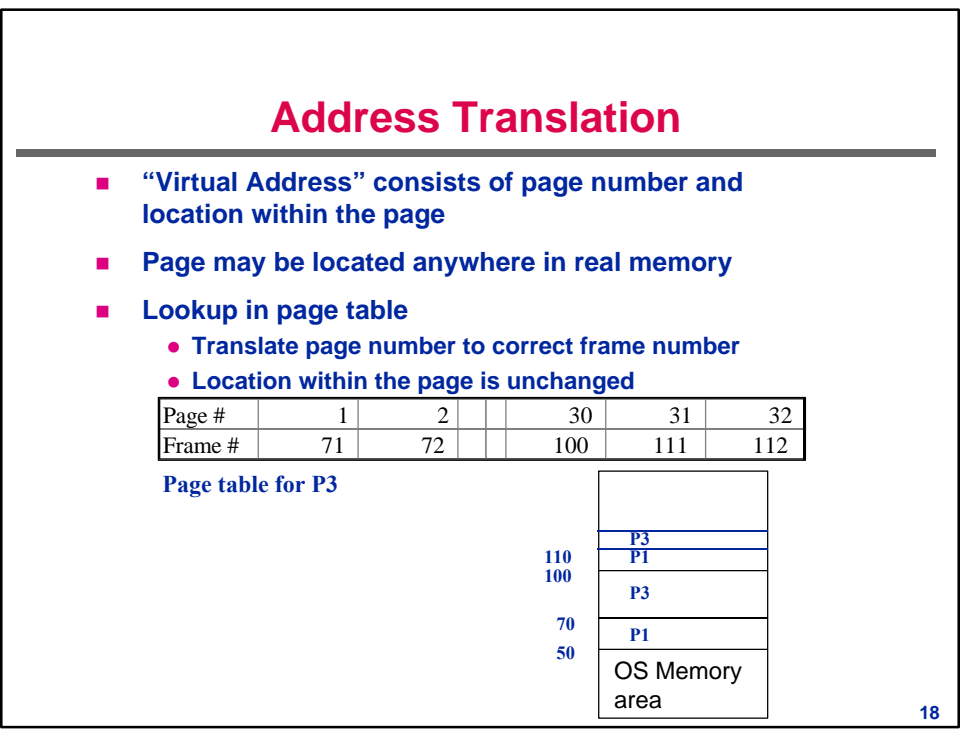

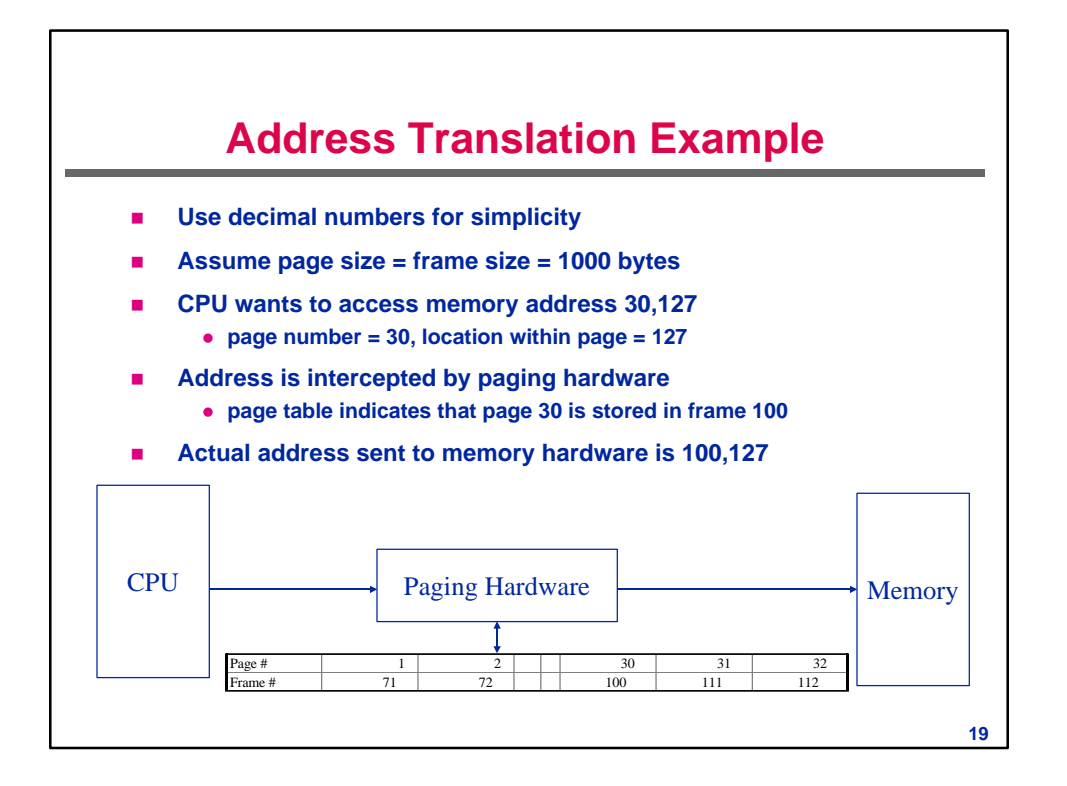

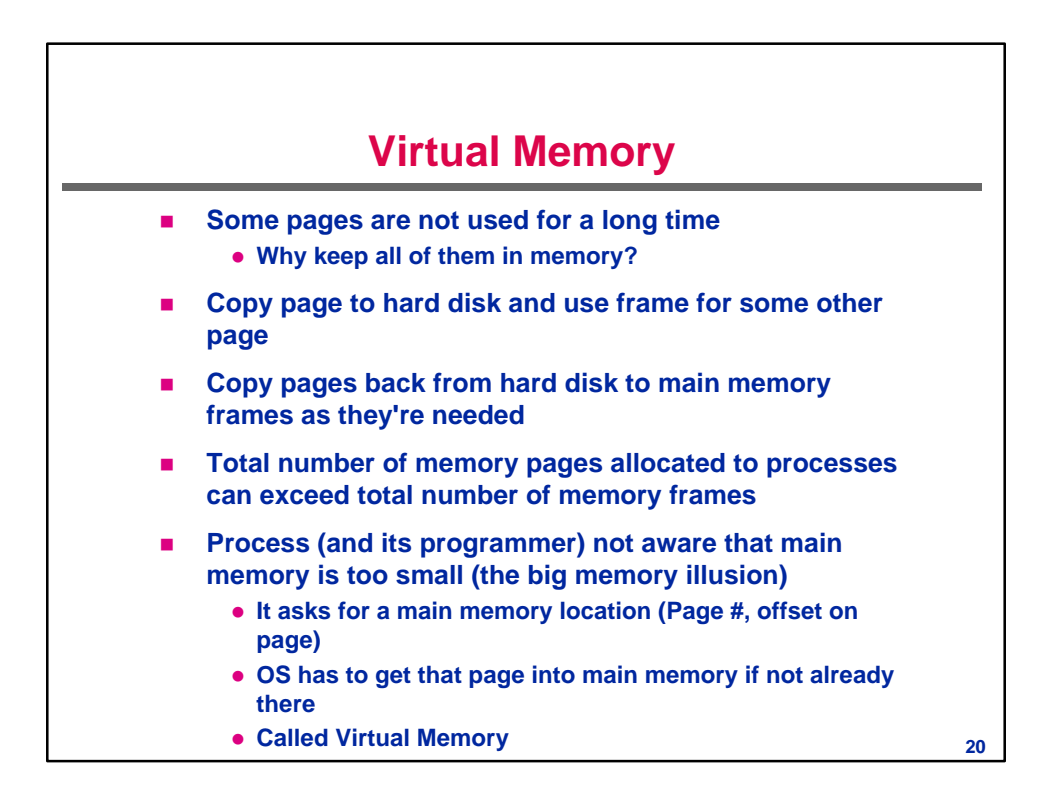

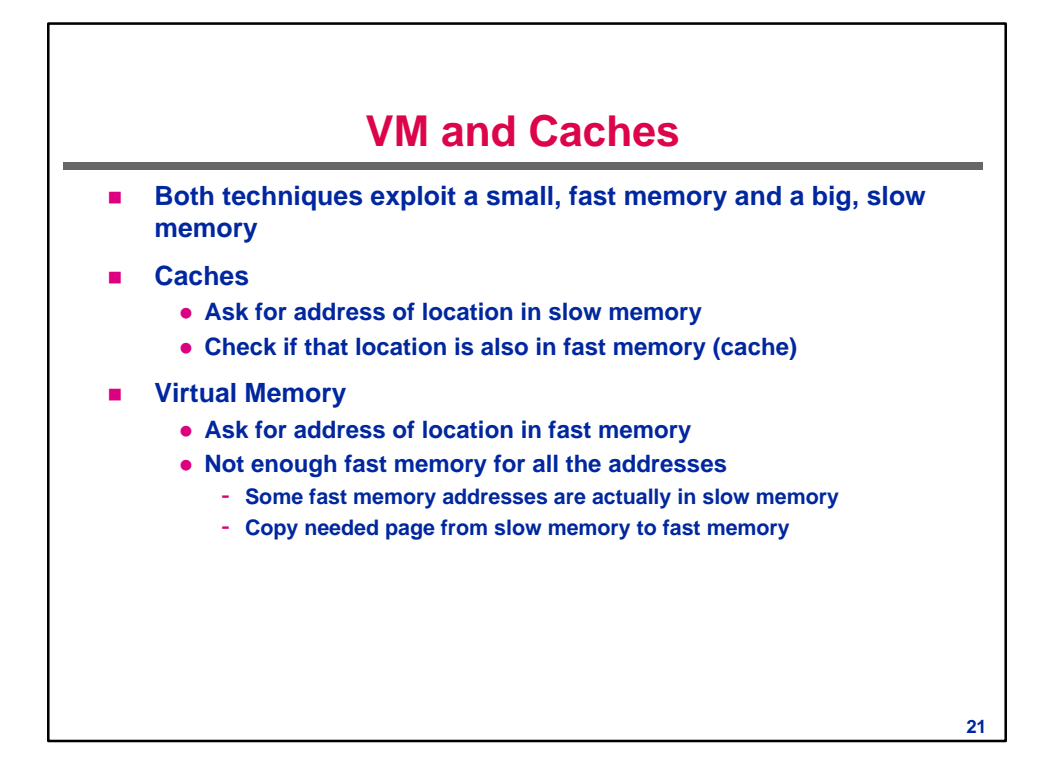

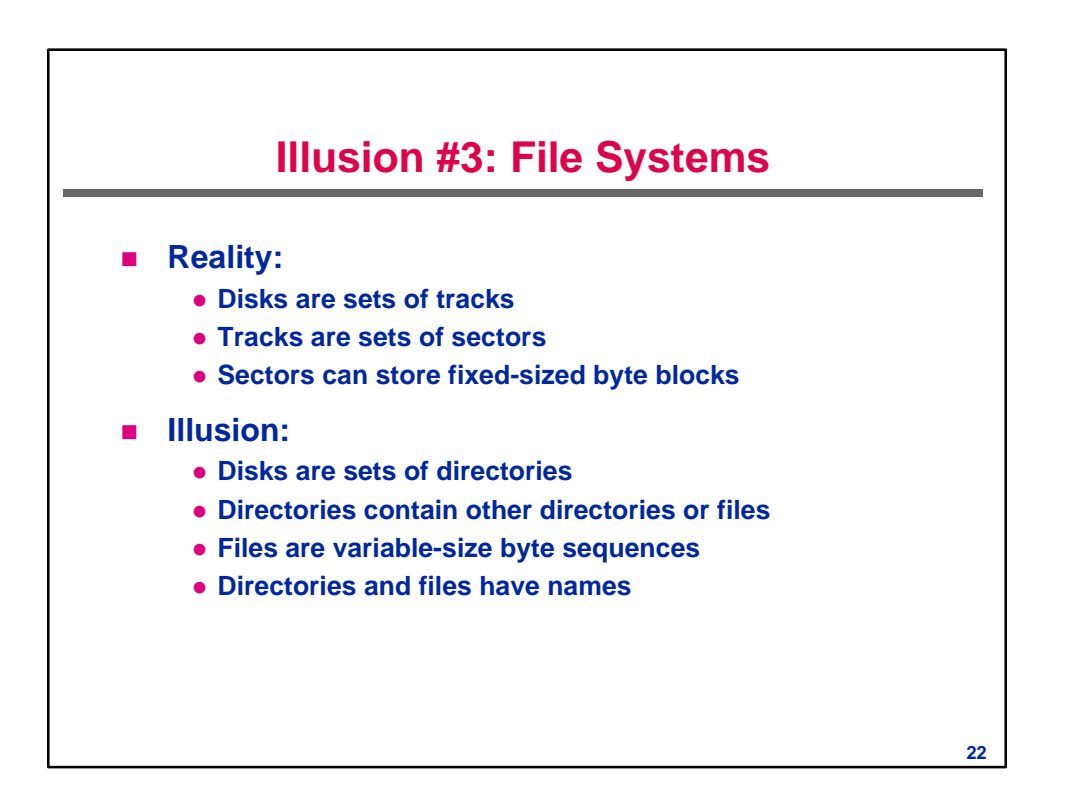

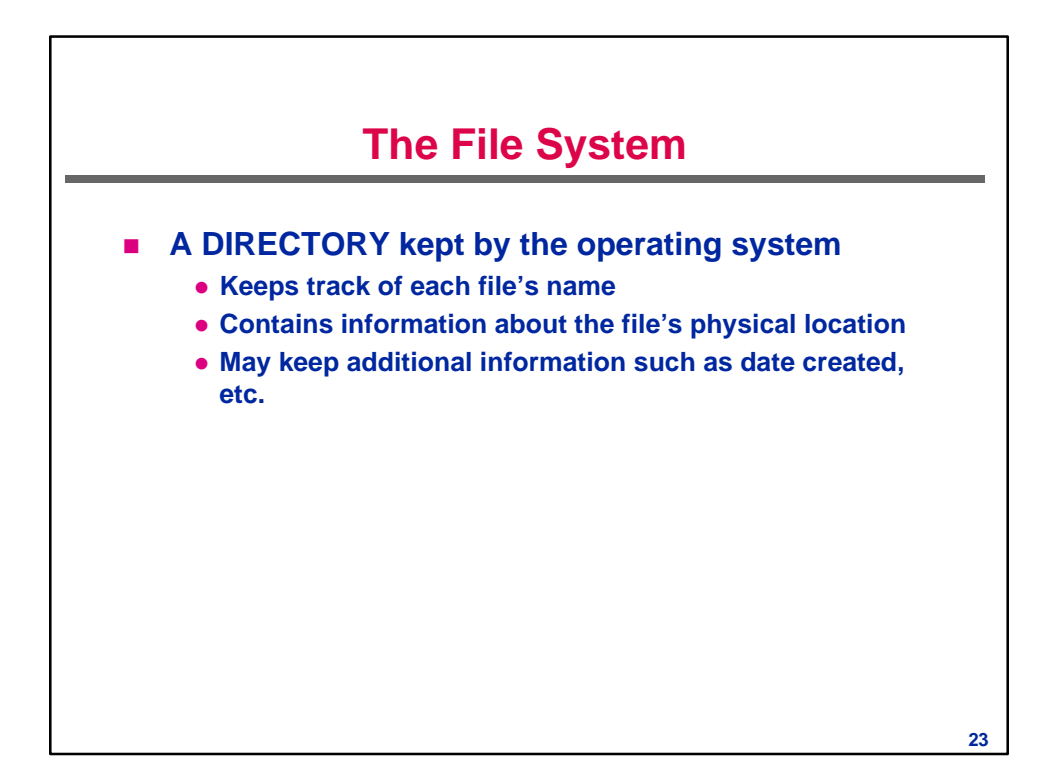

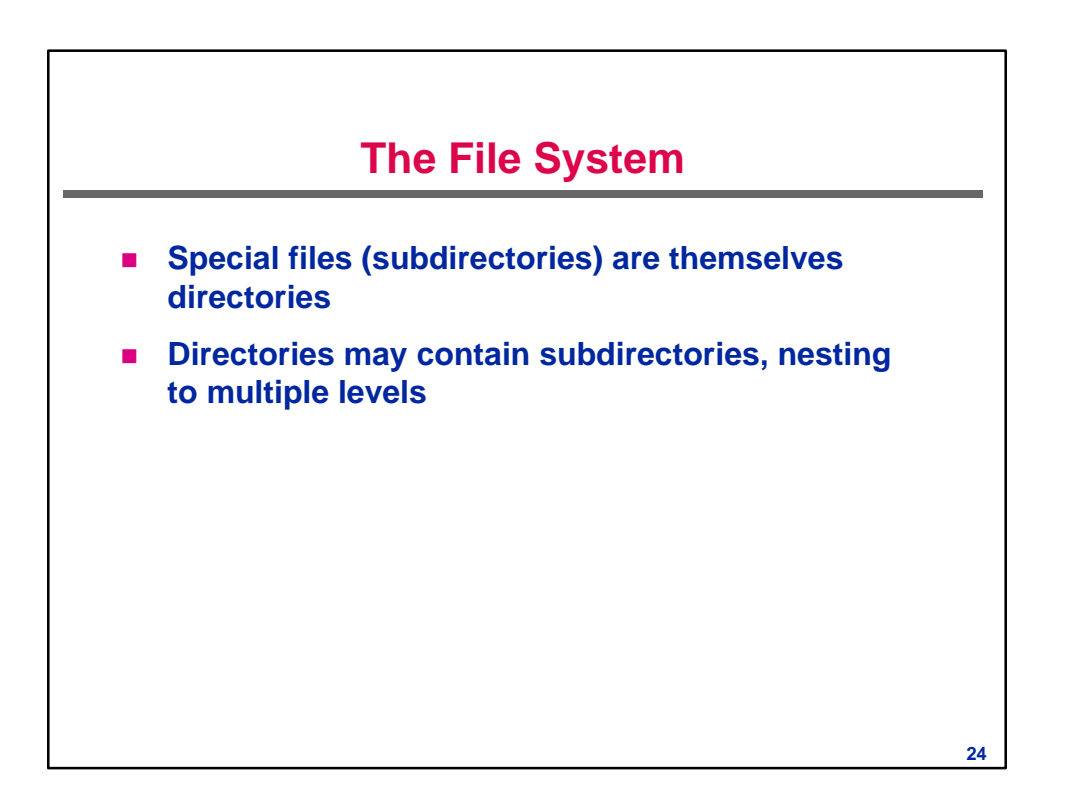

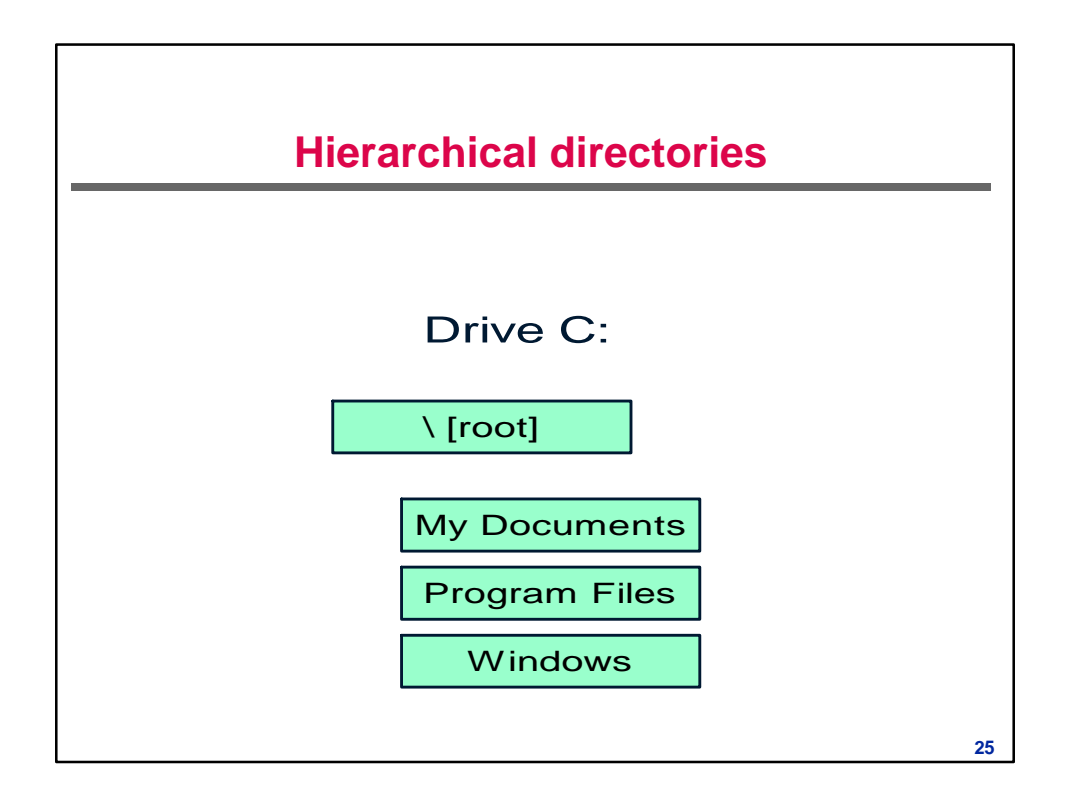

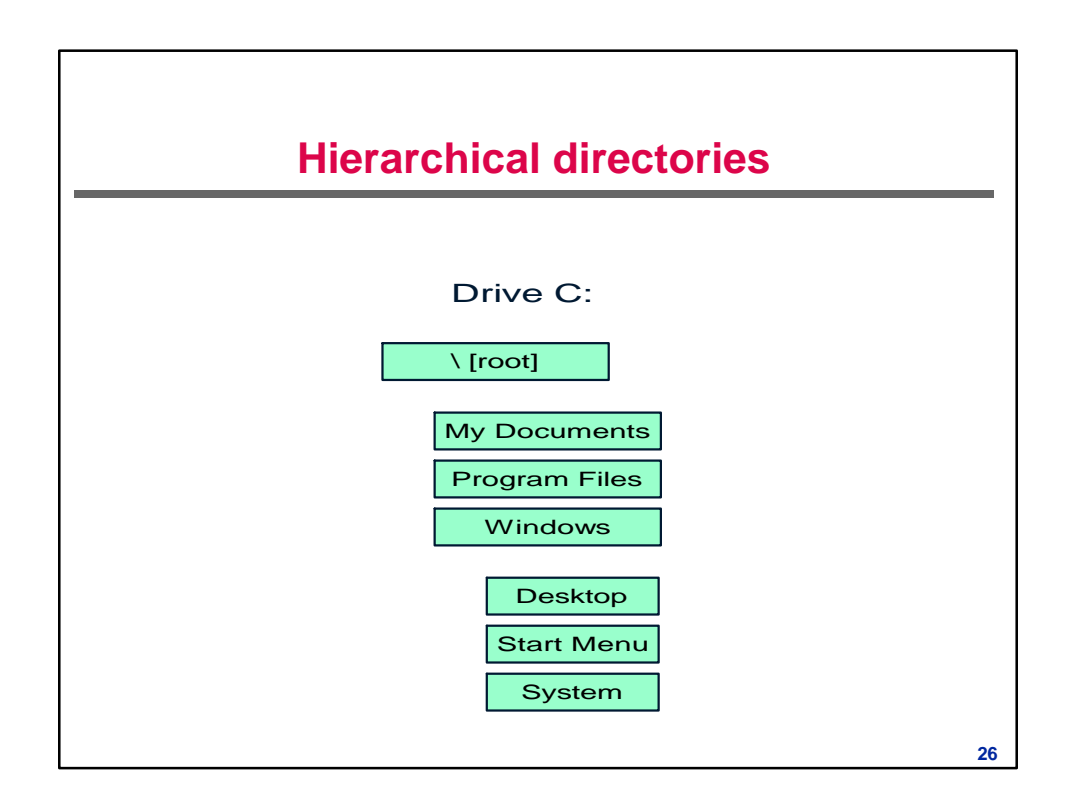

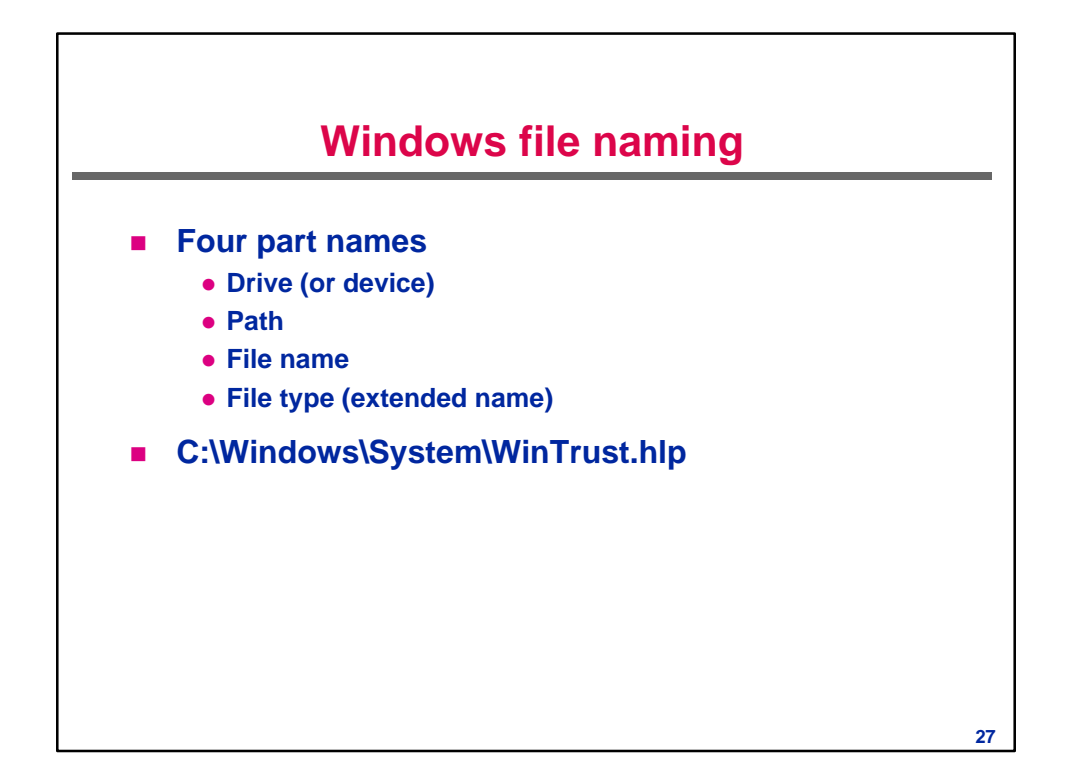

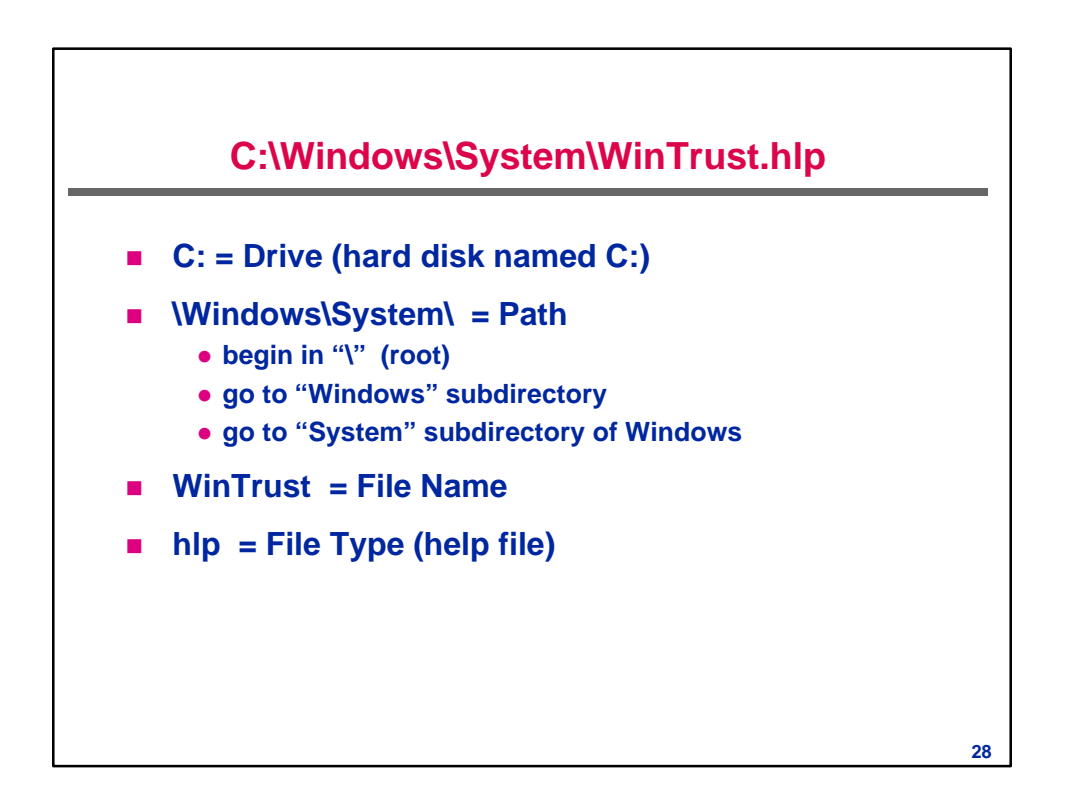

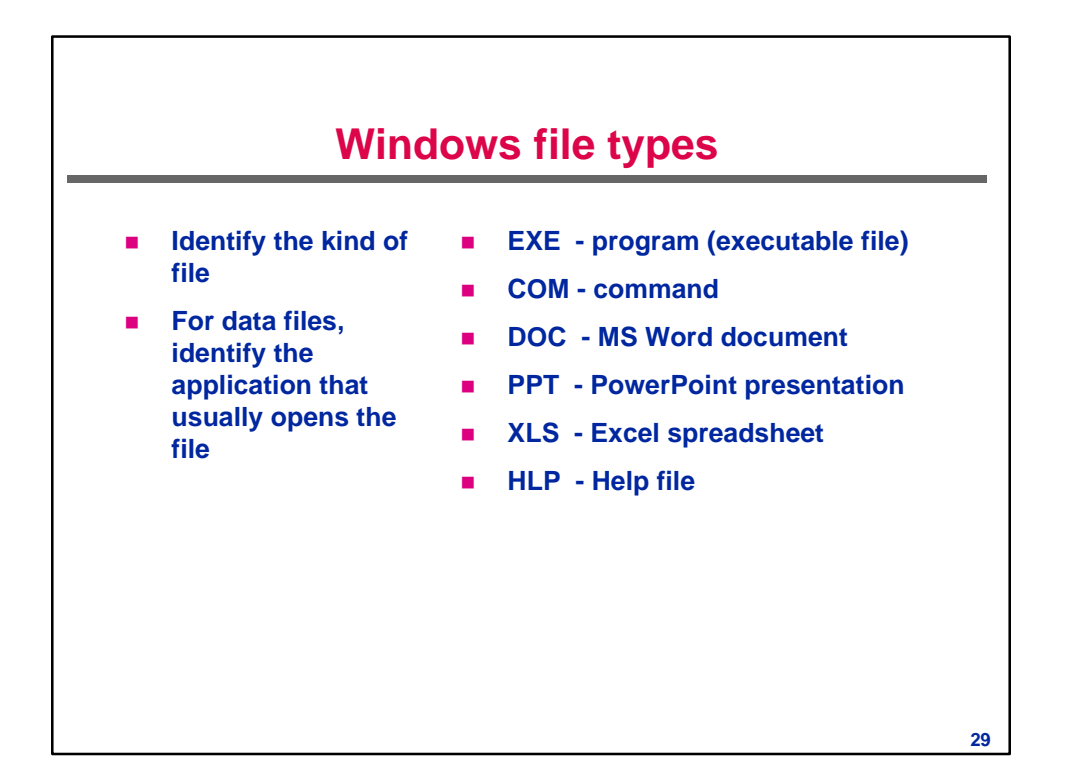

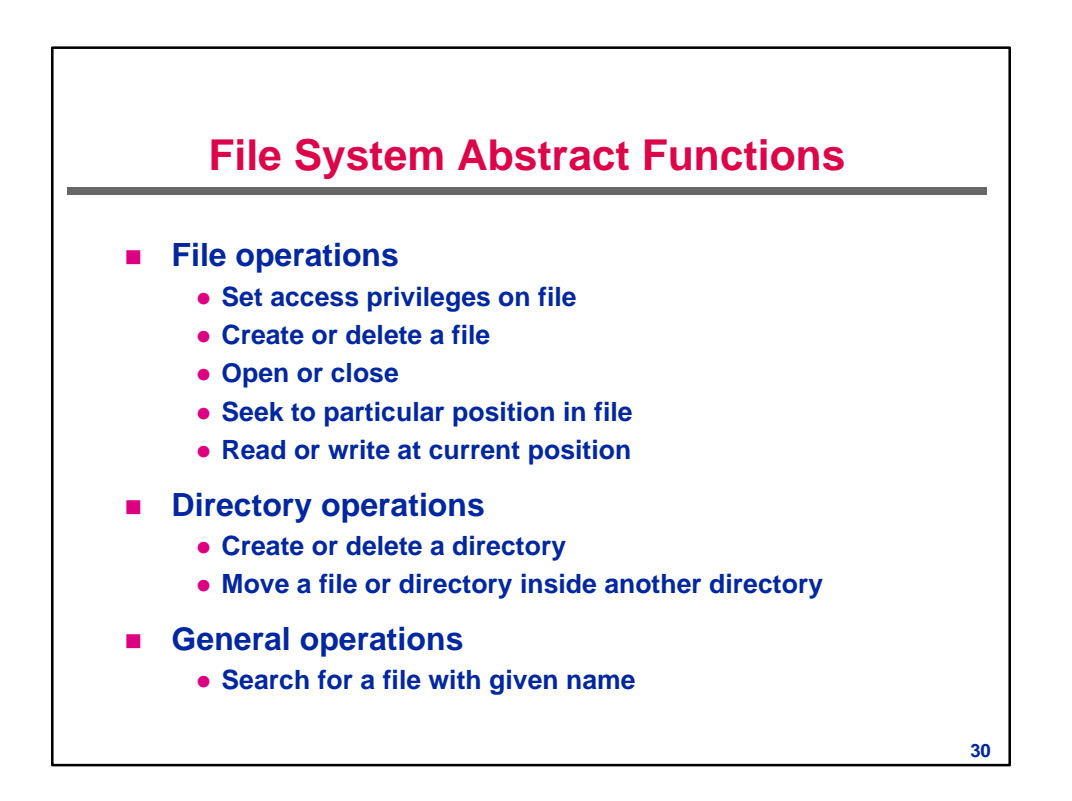

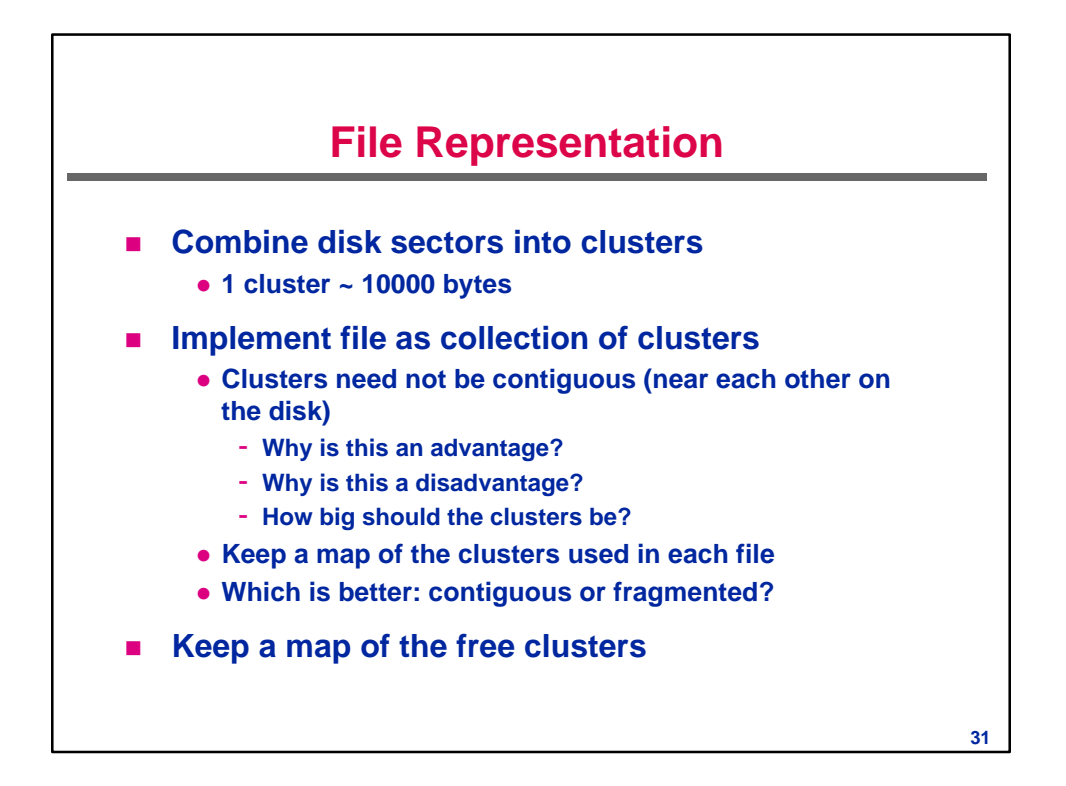

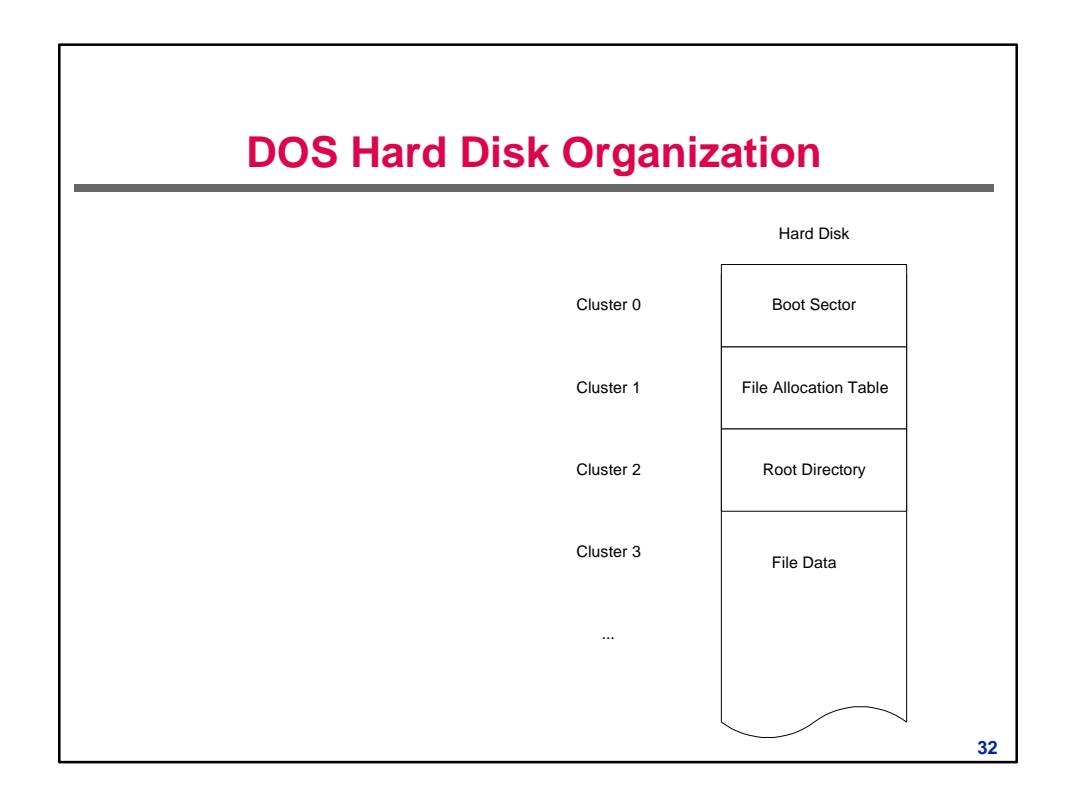

**Chrysanthos Dellarocas.**

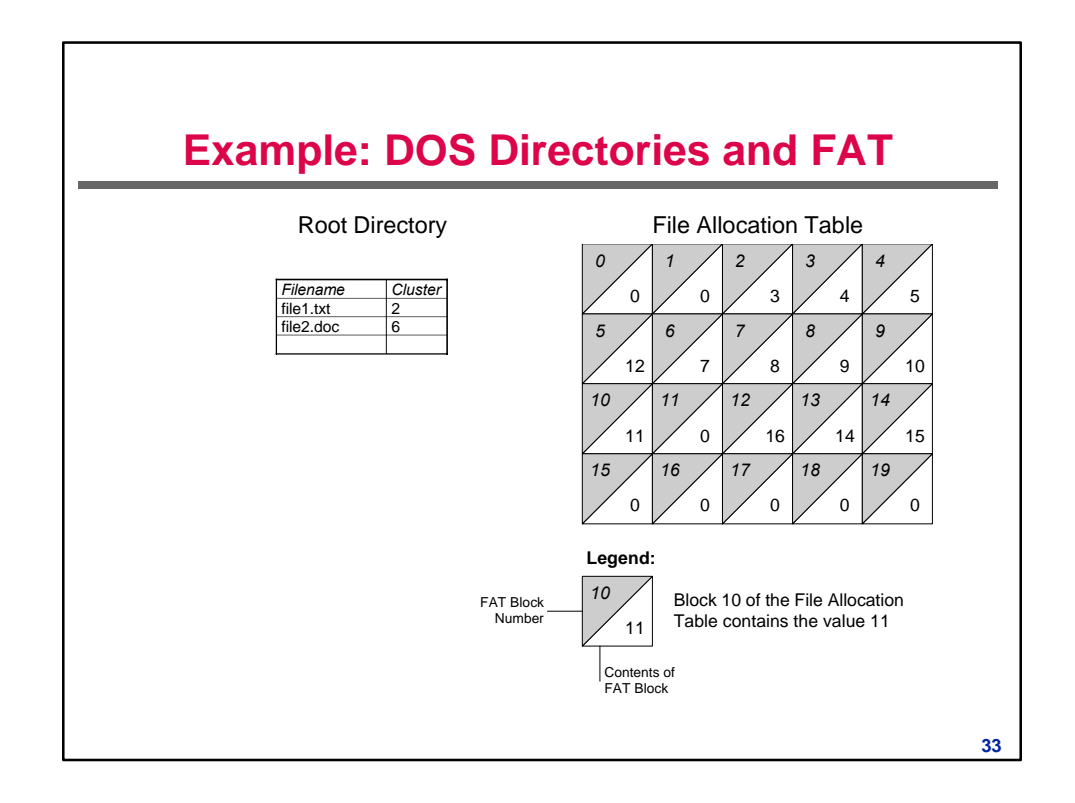

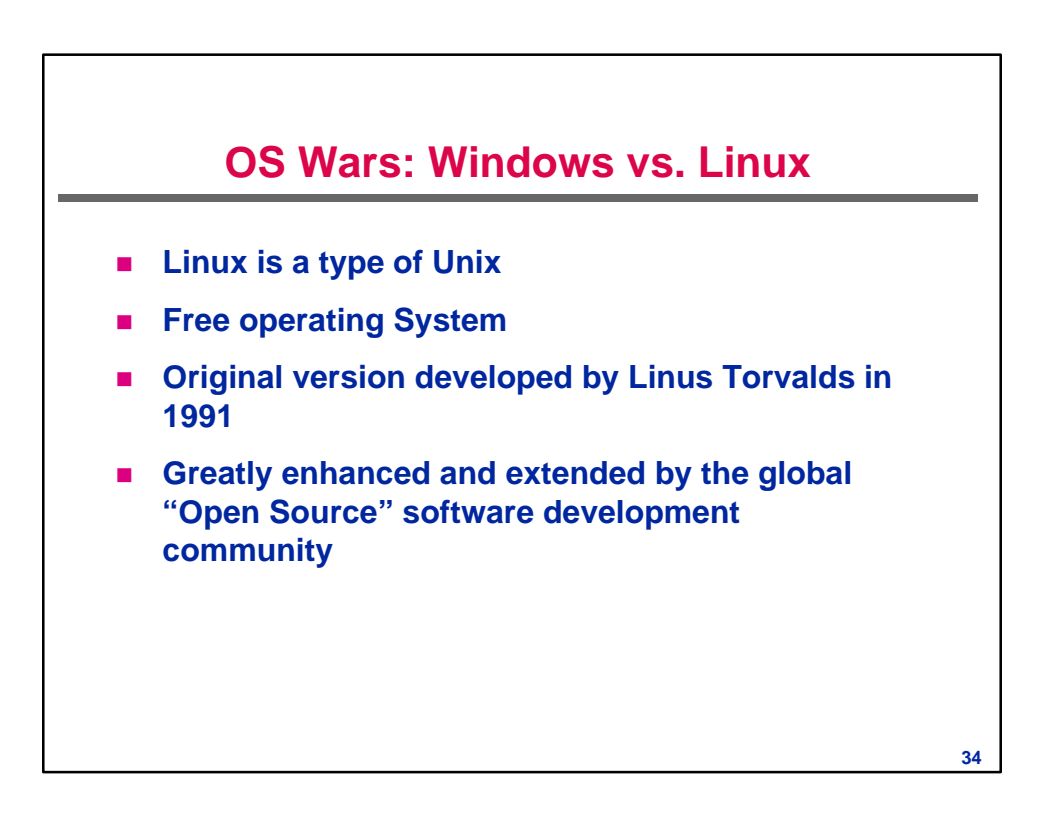

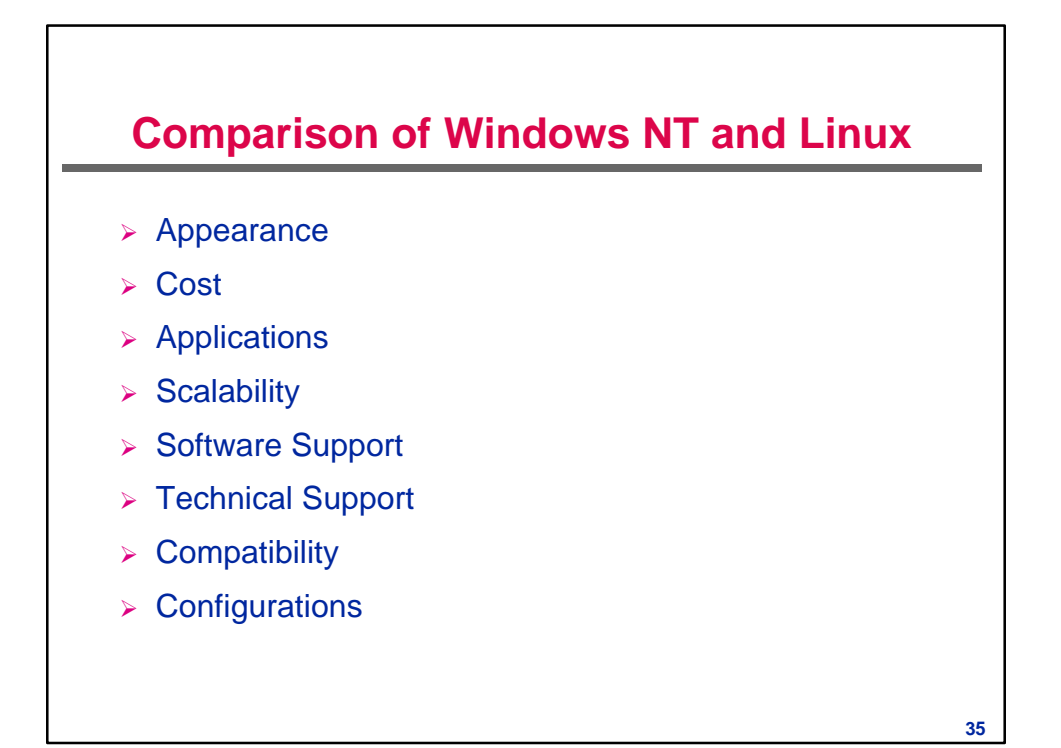

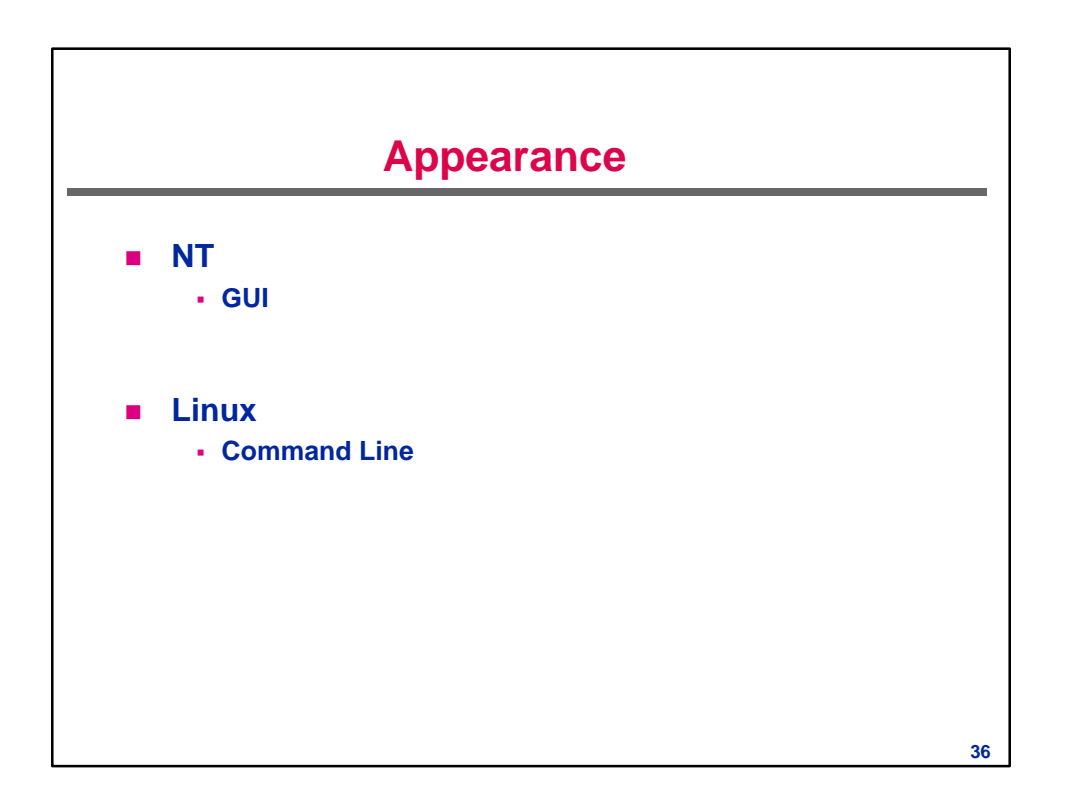

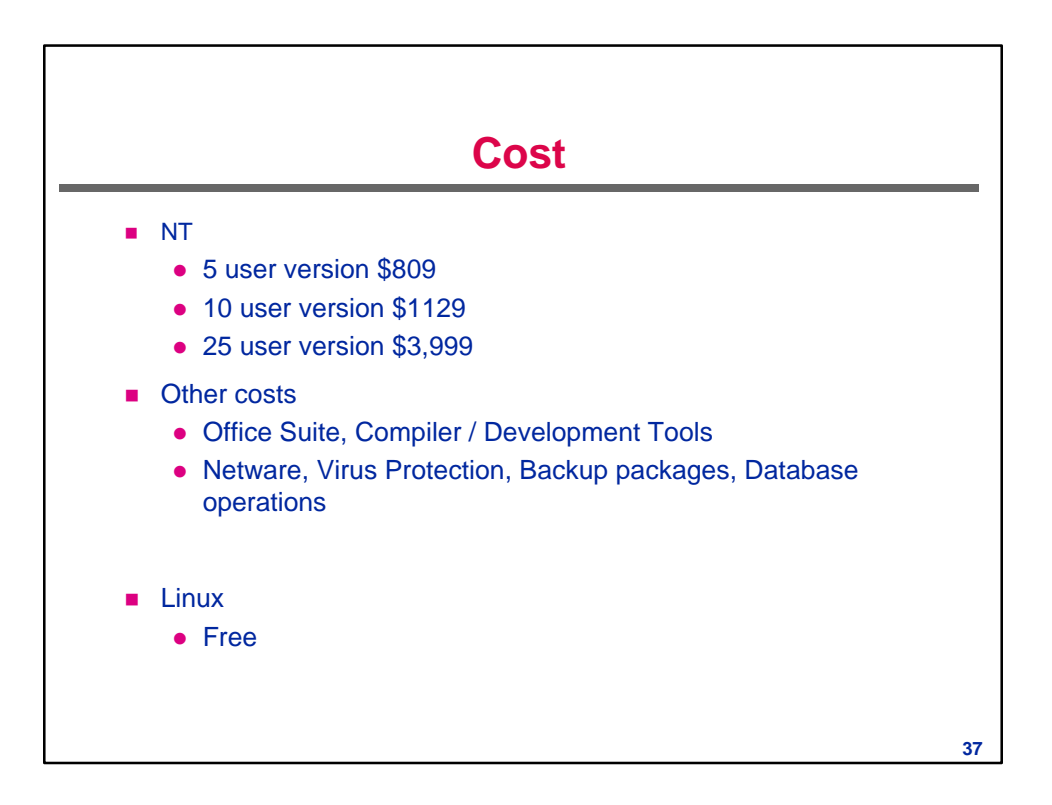

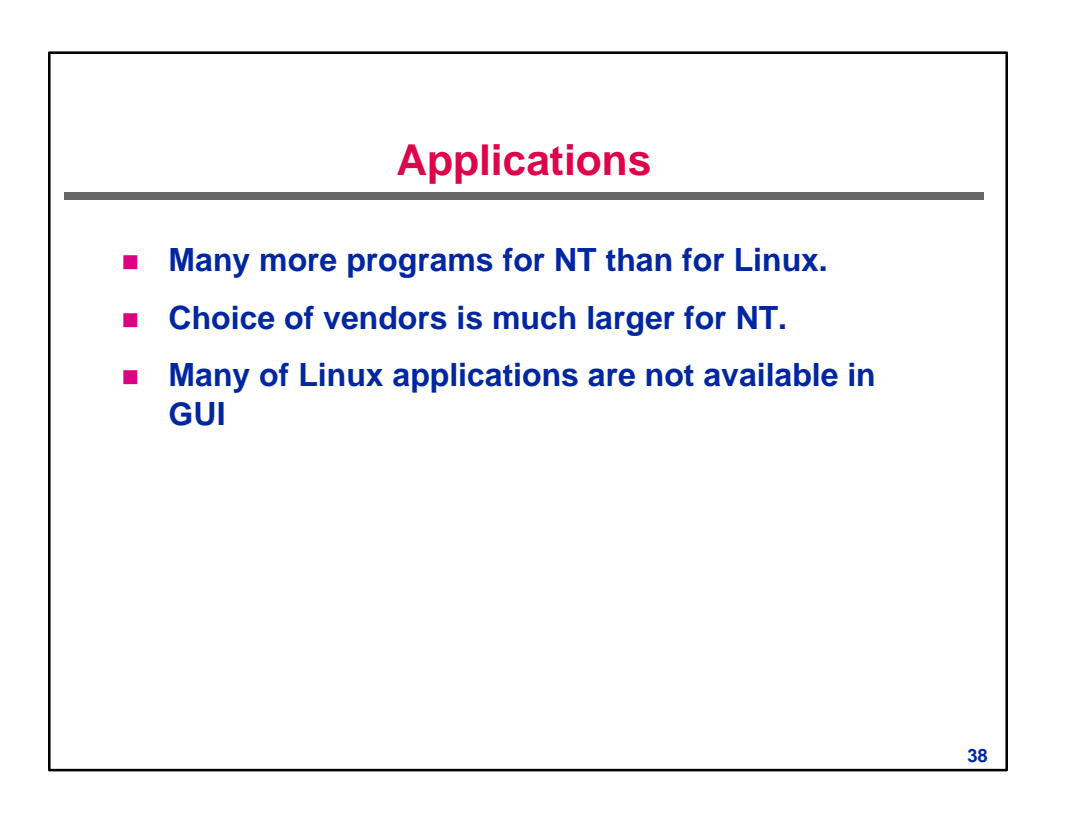

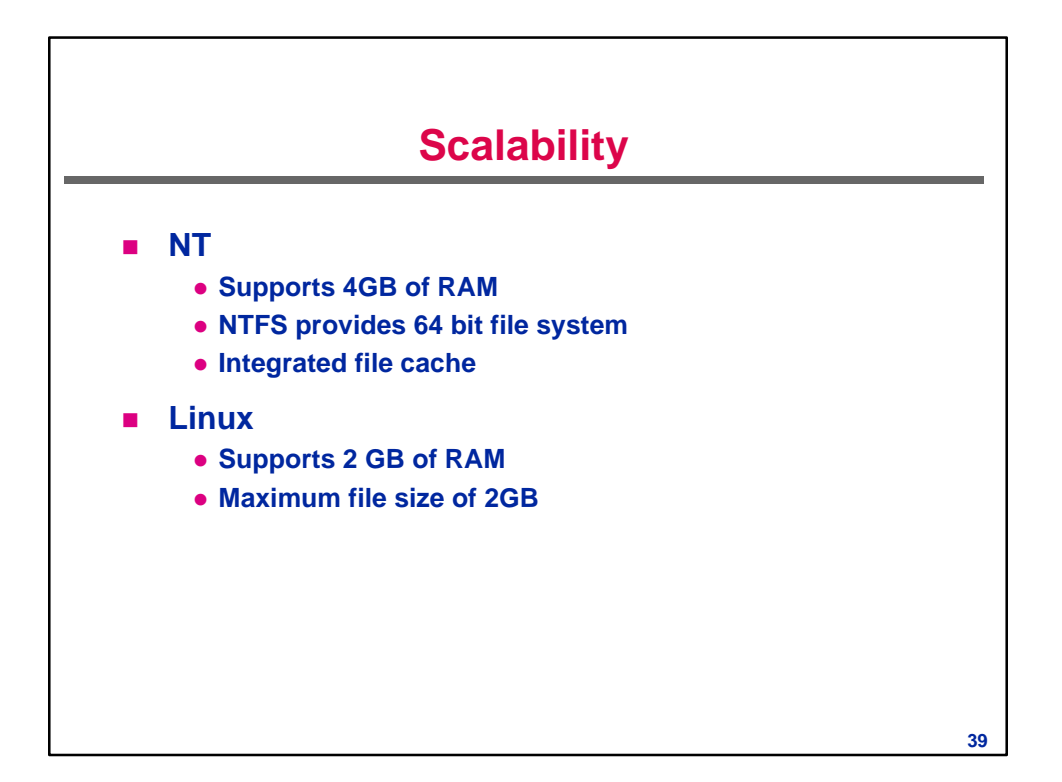

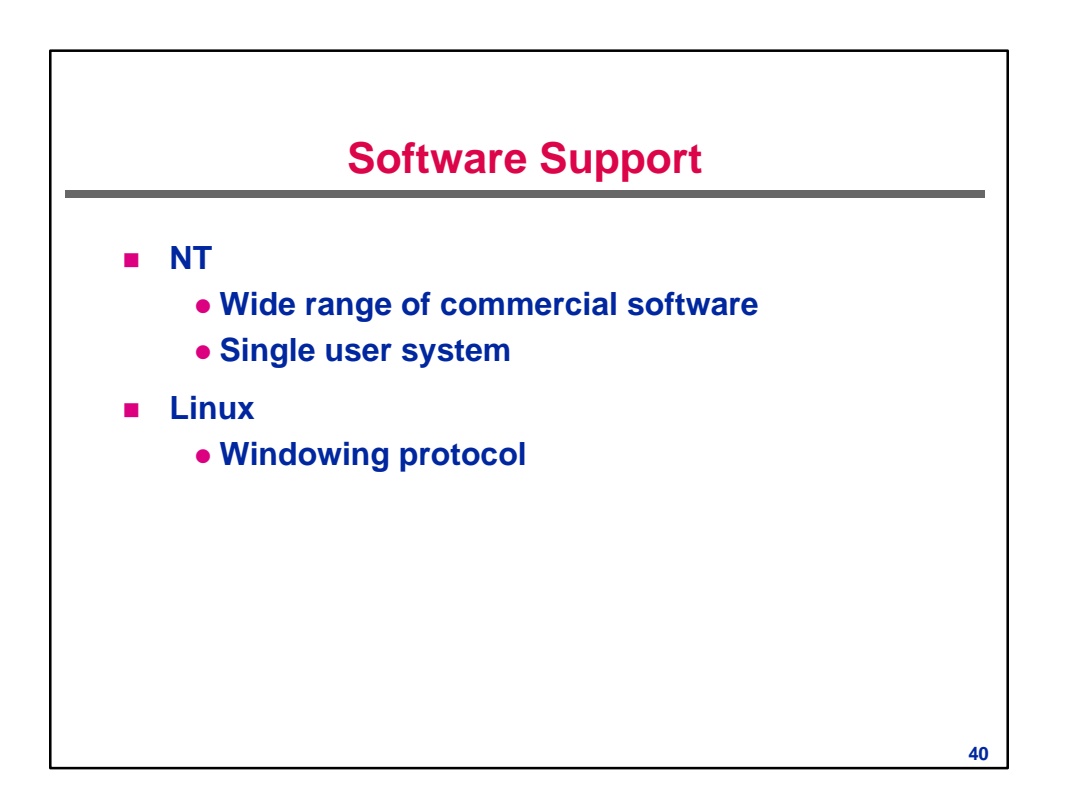

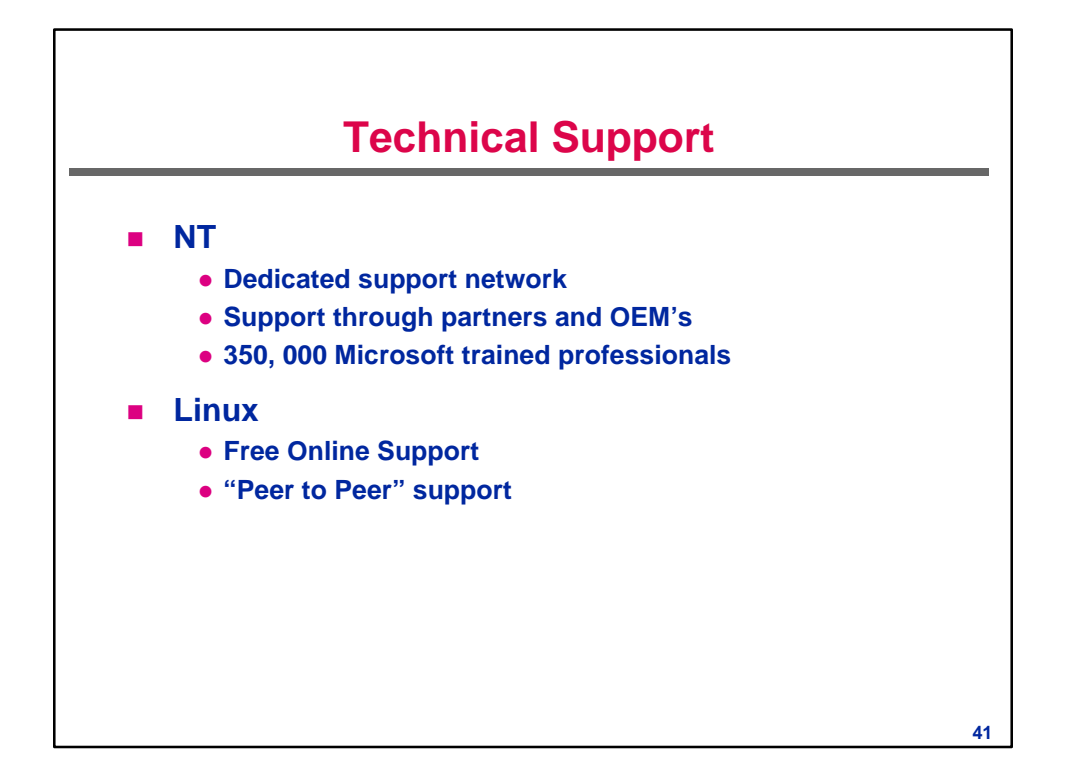

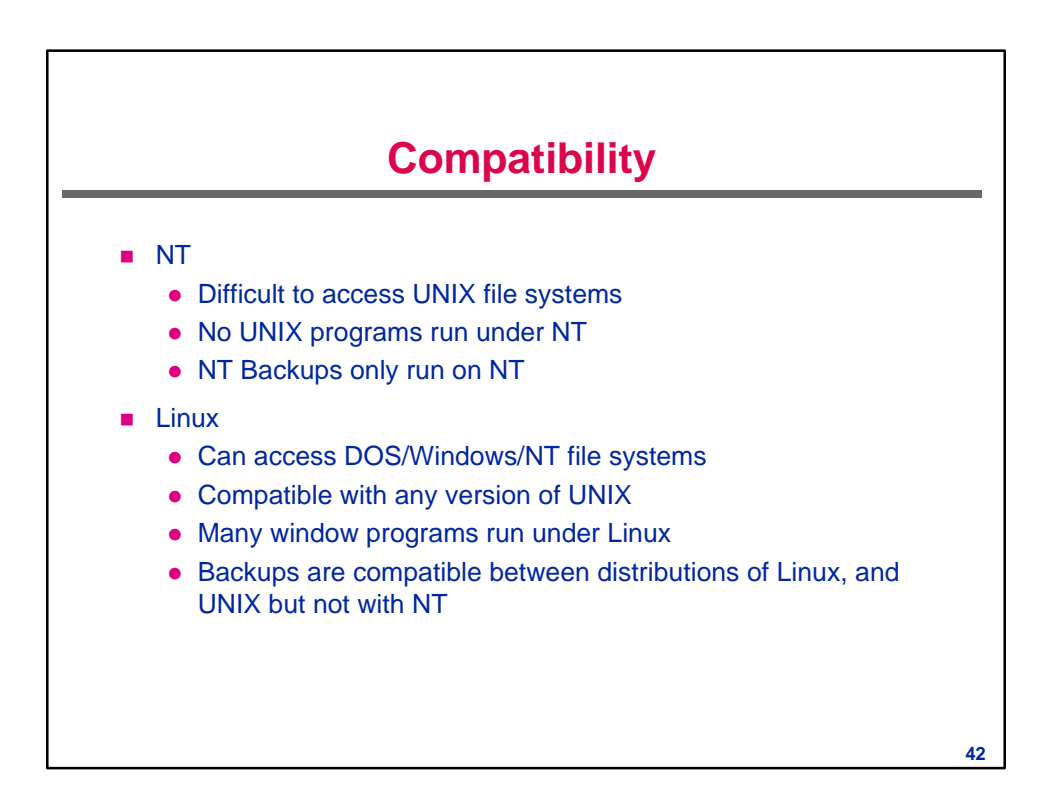

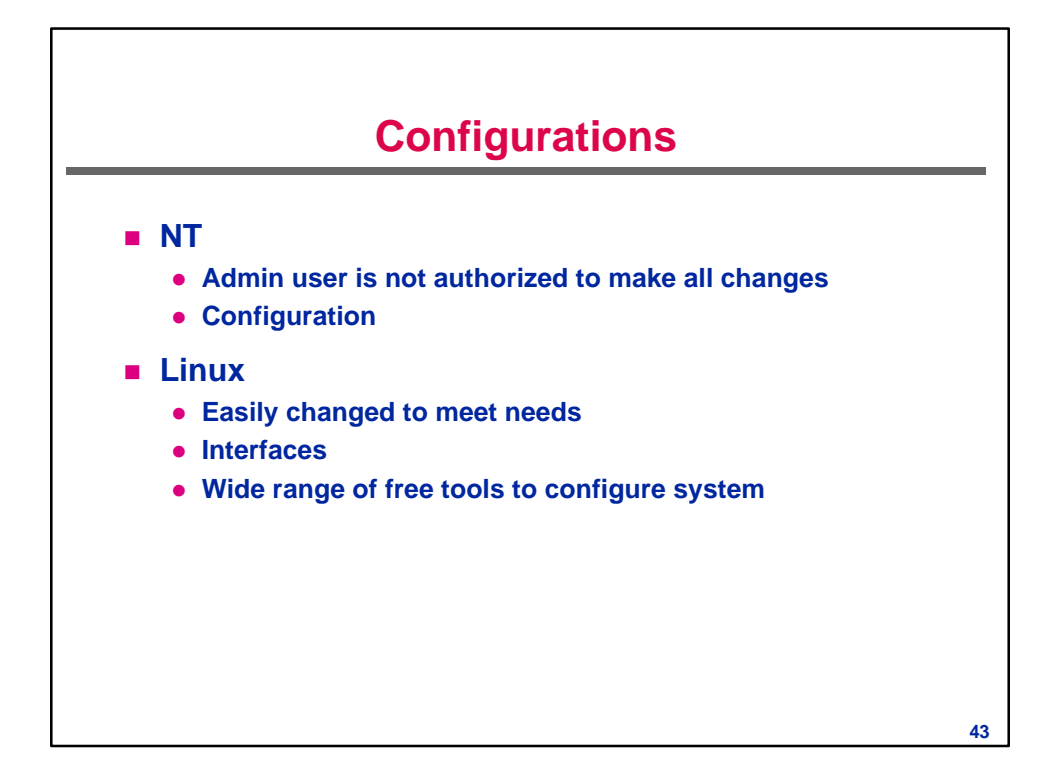

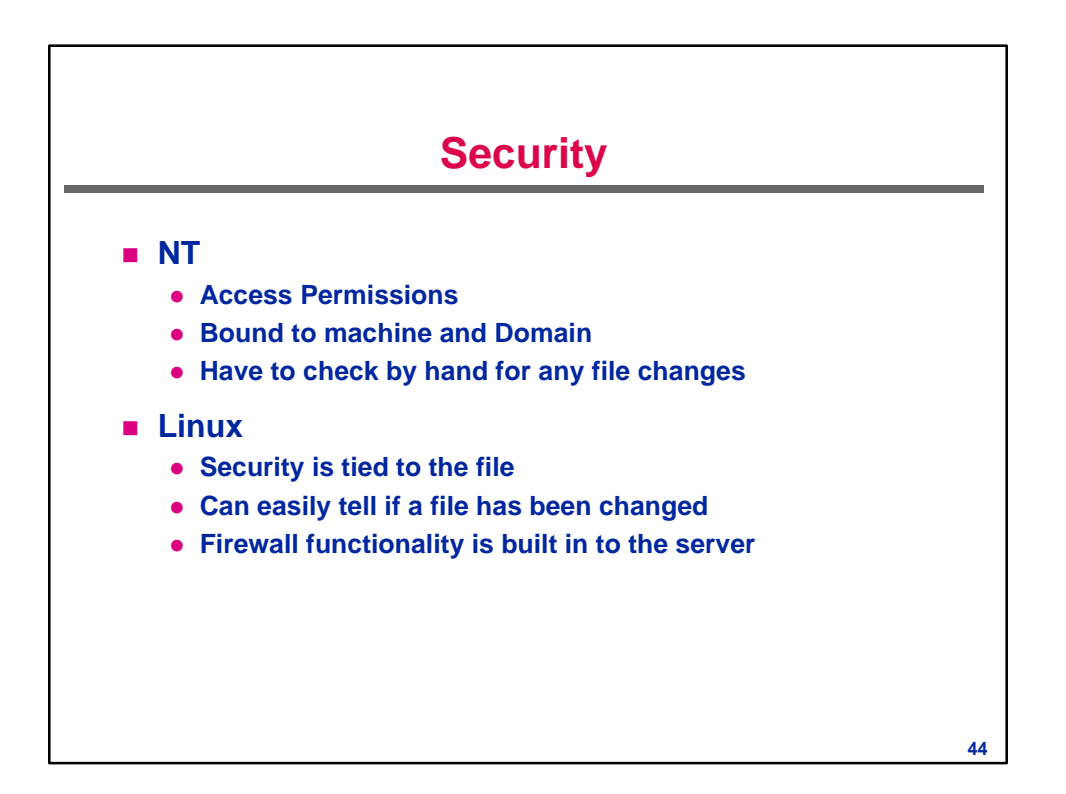